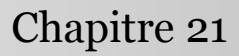

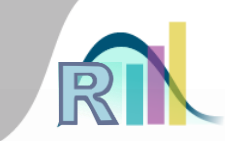

## Analyse en composantes principales (ACP)

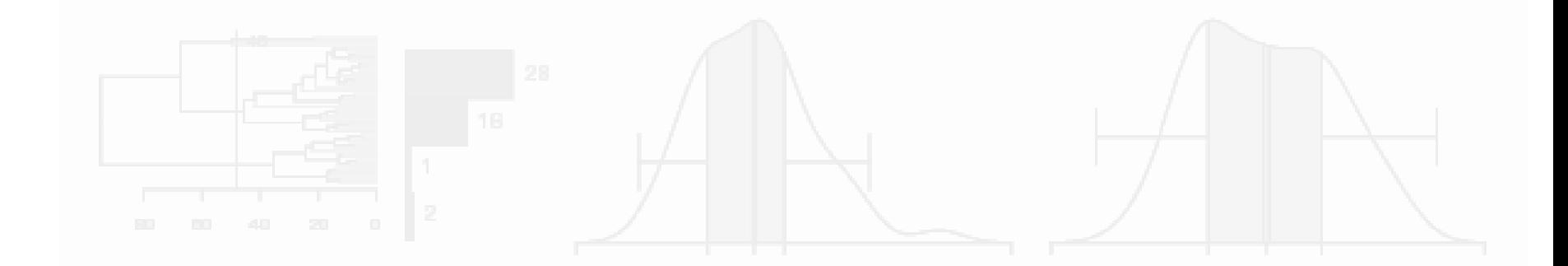

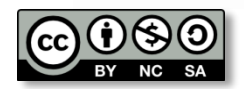

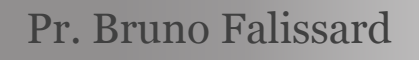

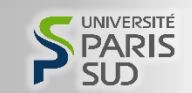

## Principes

Introduction à la statistique avec R > ACP

Les variables d'une matrice de corrélation sont comme des points sur une (hyper)sphère

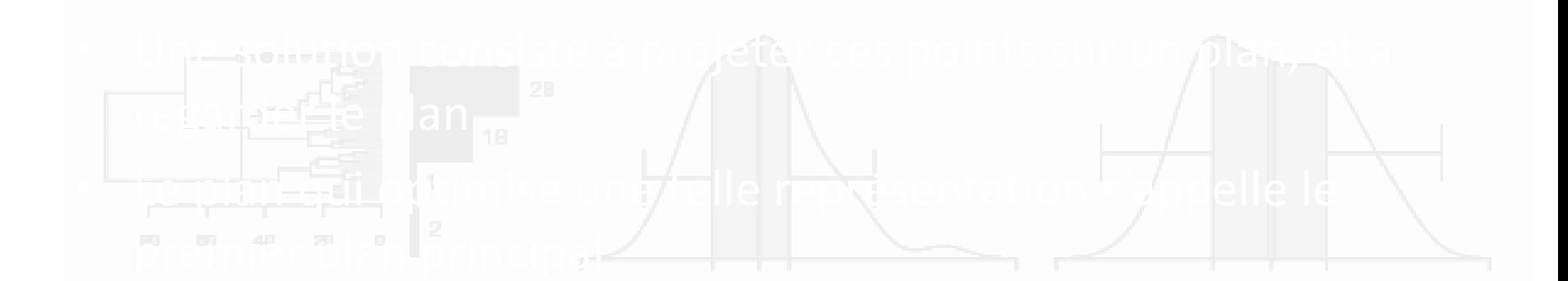

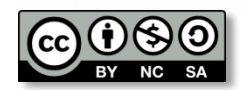

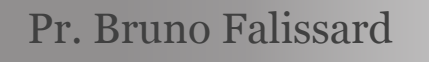

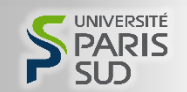

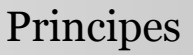

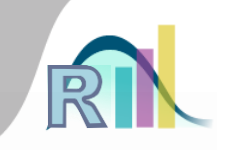

- Des variables dans une matrice de corrélation sont comme des points sur une (hyper)sphère
- Si l'on pouvait dessiner ces points sur cette (hyper)sphère alors on « verrait » la matrice de corrélation

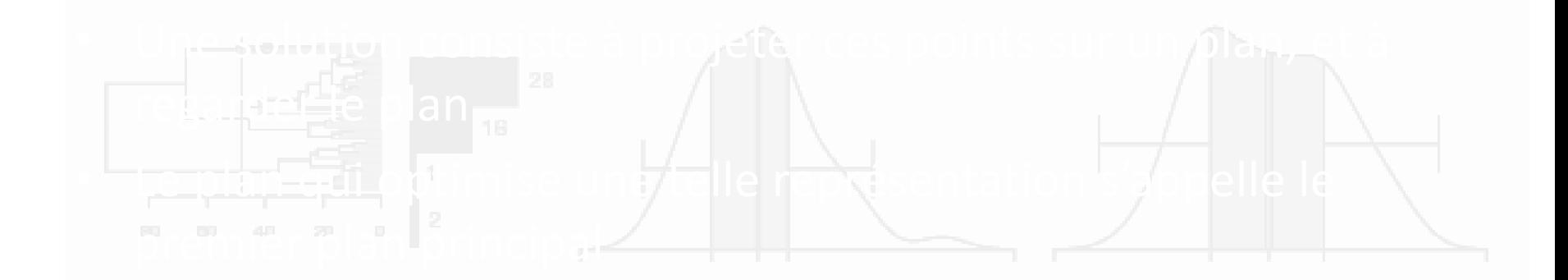

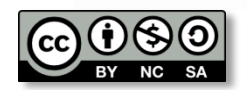

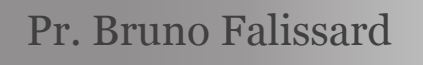

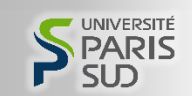

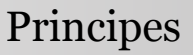

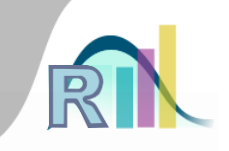

- Des variables dans une matrice de corrélation sont comme des points sur une (hyper)sphère
- Si l'on pouvait dessiner ces points sur cette (hyper)sphère alors on « verrait » la matrice de corrélation
- Mais c'est impossible…

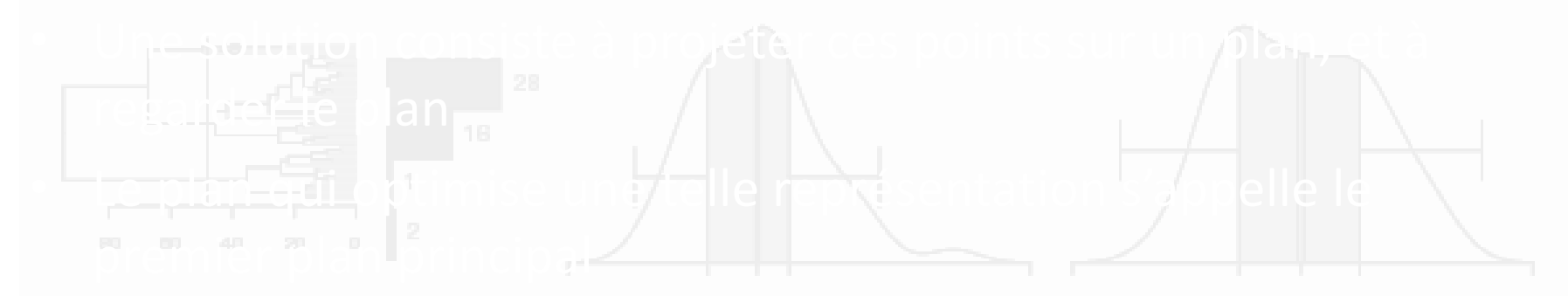

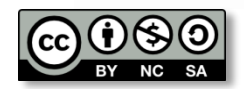

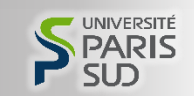

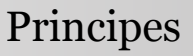

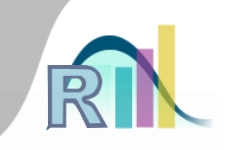

- Des variables dans une matrice de corrélation sont comme des points sur une (hyper)sphère
- Si l'on pouvait dessiner ces points sur cette (hyper)sphère alors on « verrait » la matrice de corrélation
- Mais c'est impossible…
- Une solution consiste à projeter ces points sur un plan, et à regarder le plan

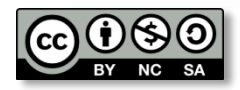

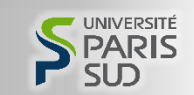

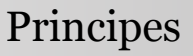

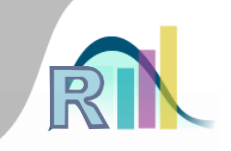

- Des variables dans une matrice de corrélation sont comme des points sur une (hyper)sphère
- Si l'on pouvait dessiner ces points sur cette (hyper)sphère alors on « verrait » la matrice de corrélation
- Mais c'est impossible…
- Une solution consiste à projeter ces points sur un plan, et à regarder le plan
- Le plan qui optimise une telle représentation s'appelle le premier plan principal

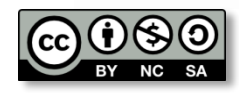

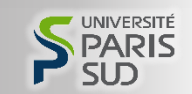

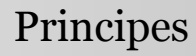

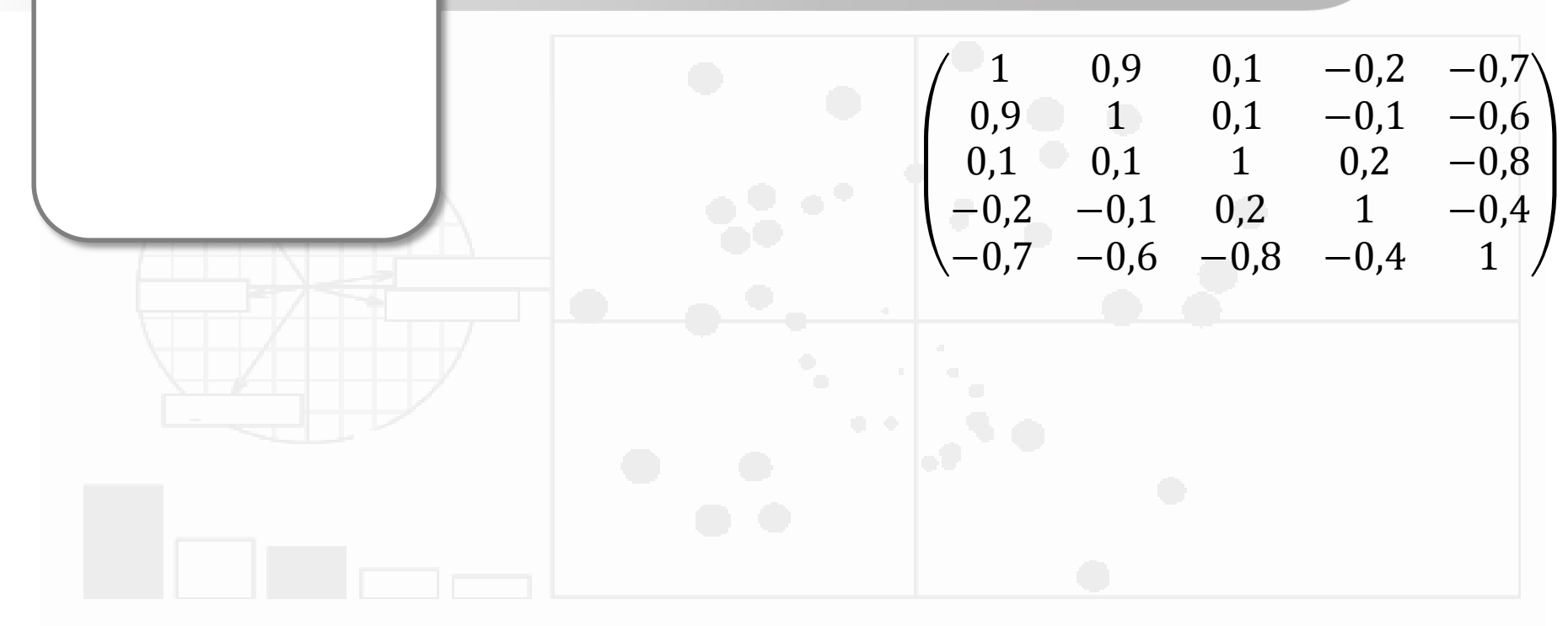

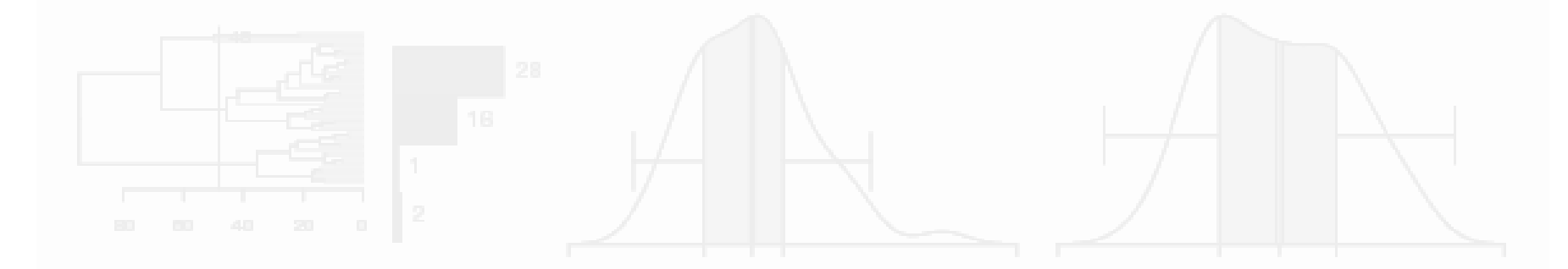

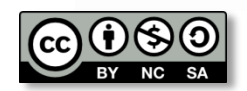

Pr. Bruno Falissard

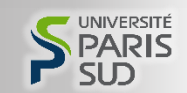

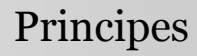

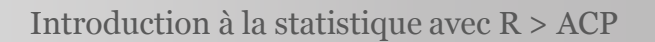

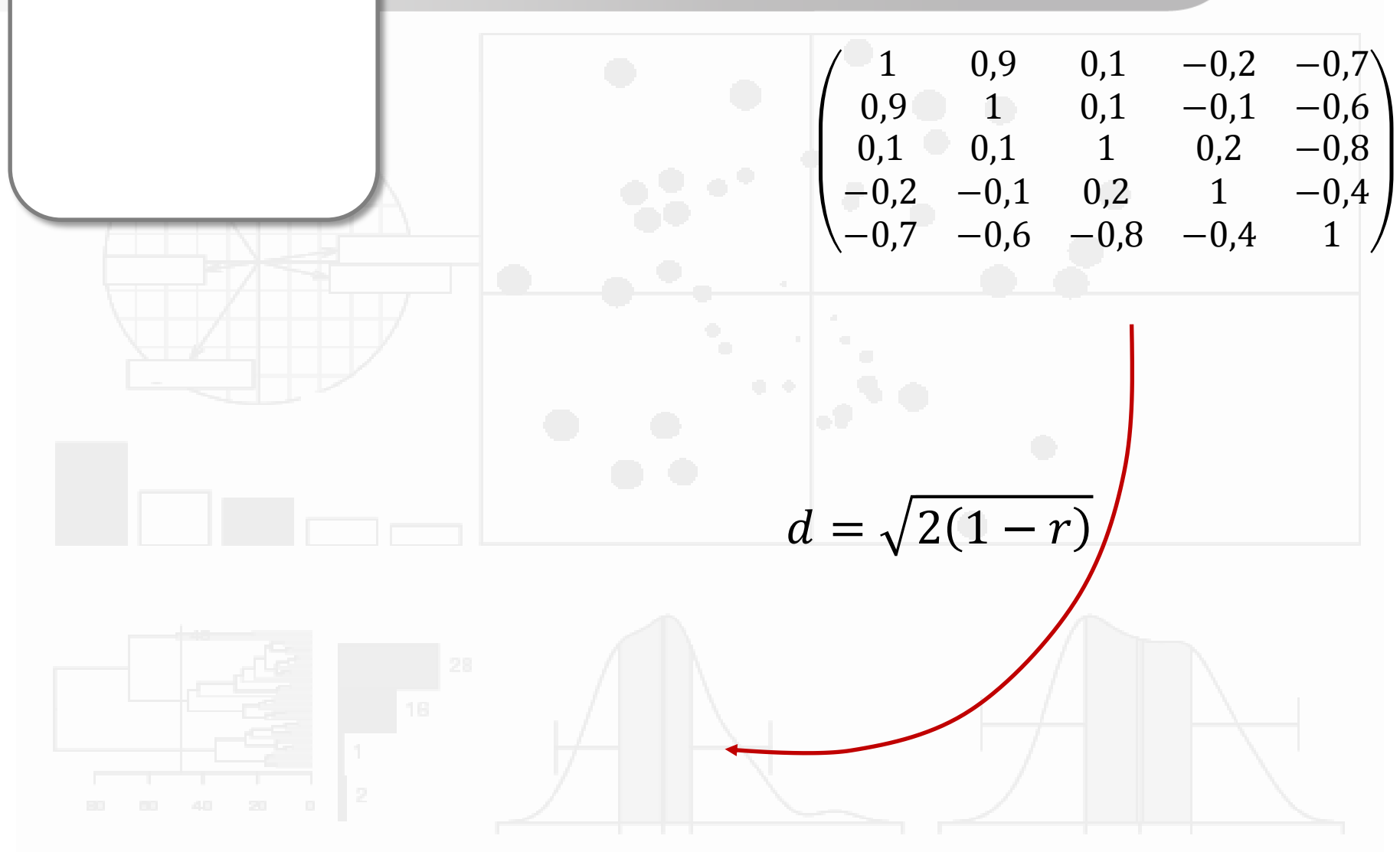

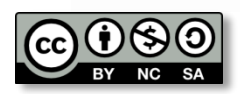

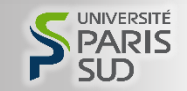

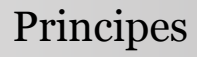

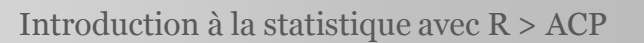

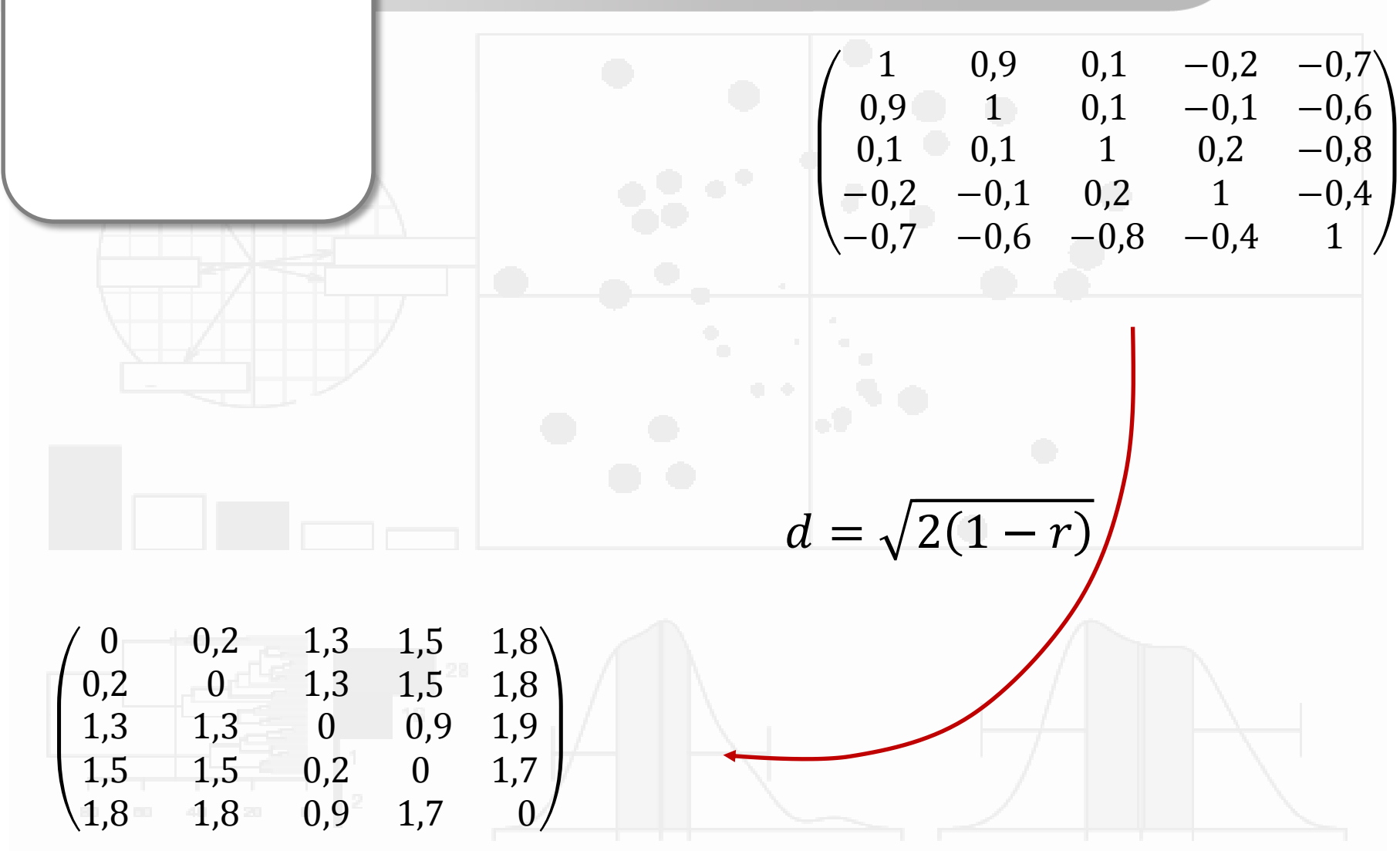

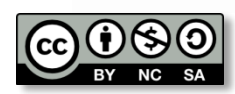

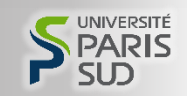

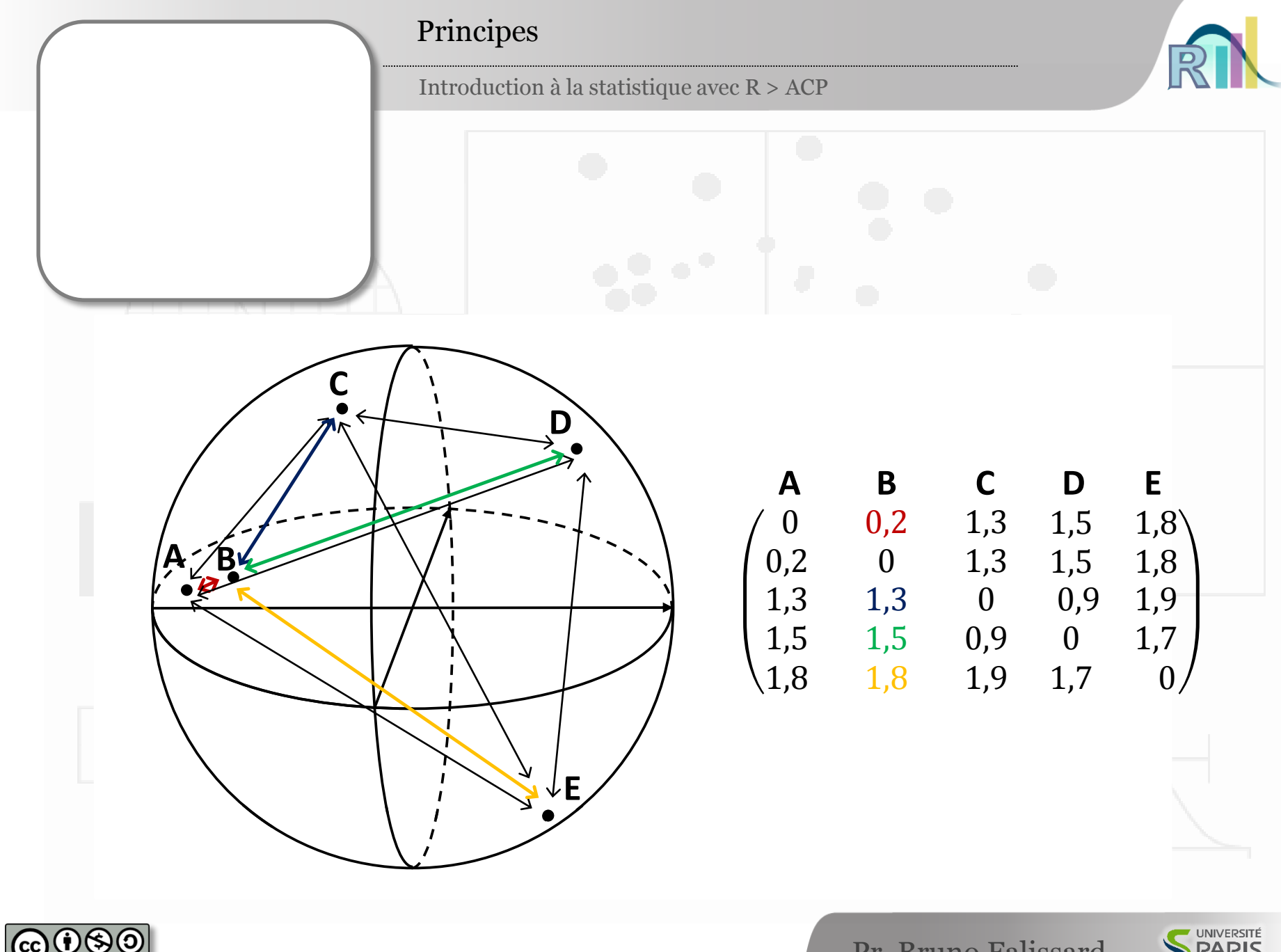

Pr. Bruno Falissard

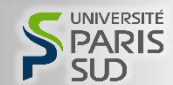

## Introduction à la statistique avec R > ACP Principes 1 0,9 0,1

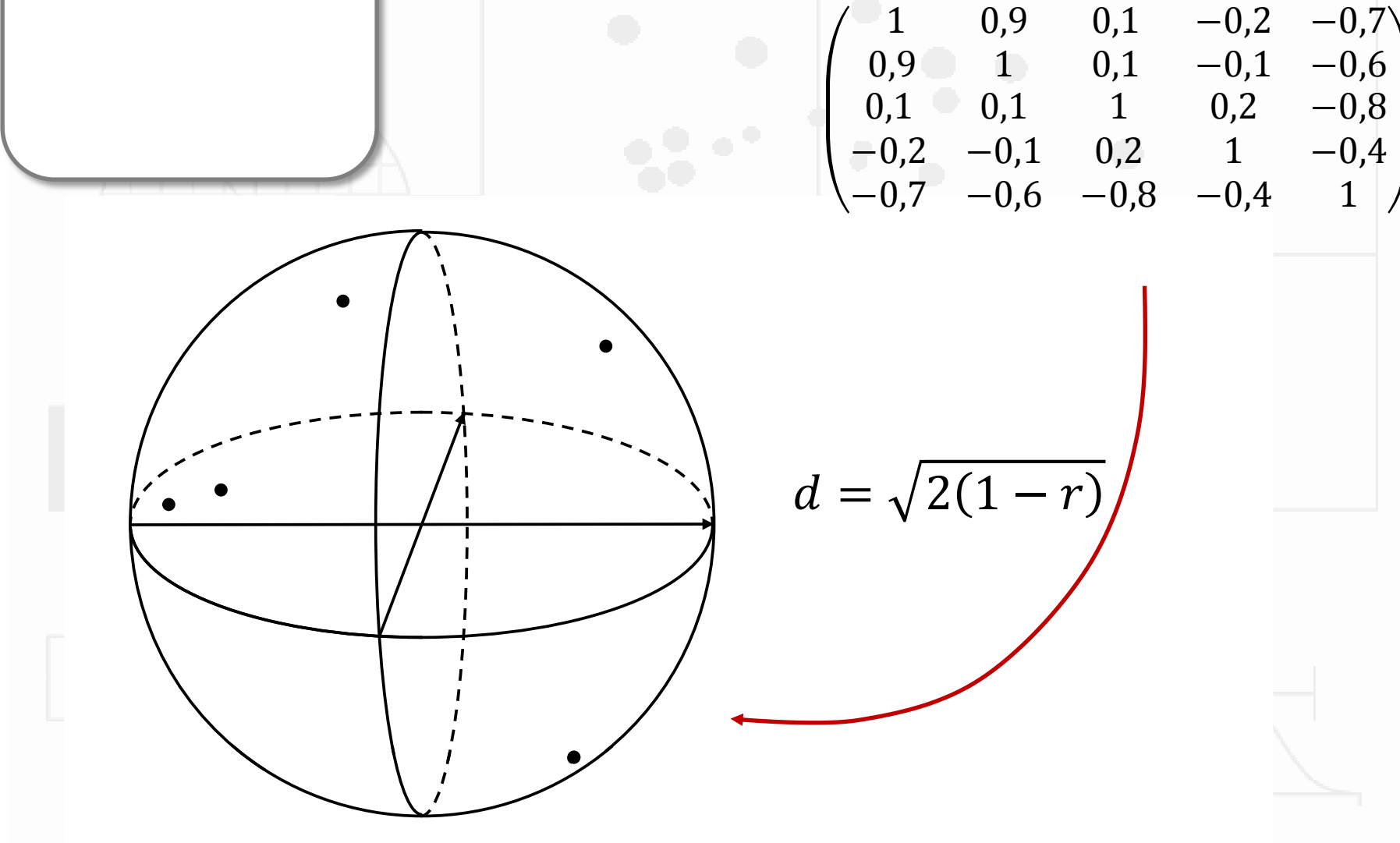

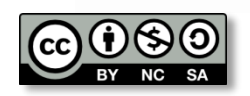

 $0,9$  1  $0,1$   $-0,1$   $-0,6$ 

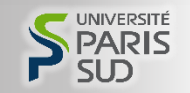

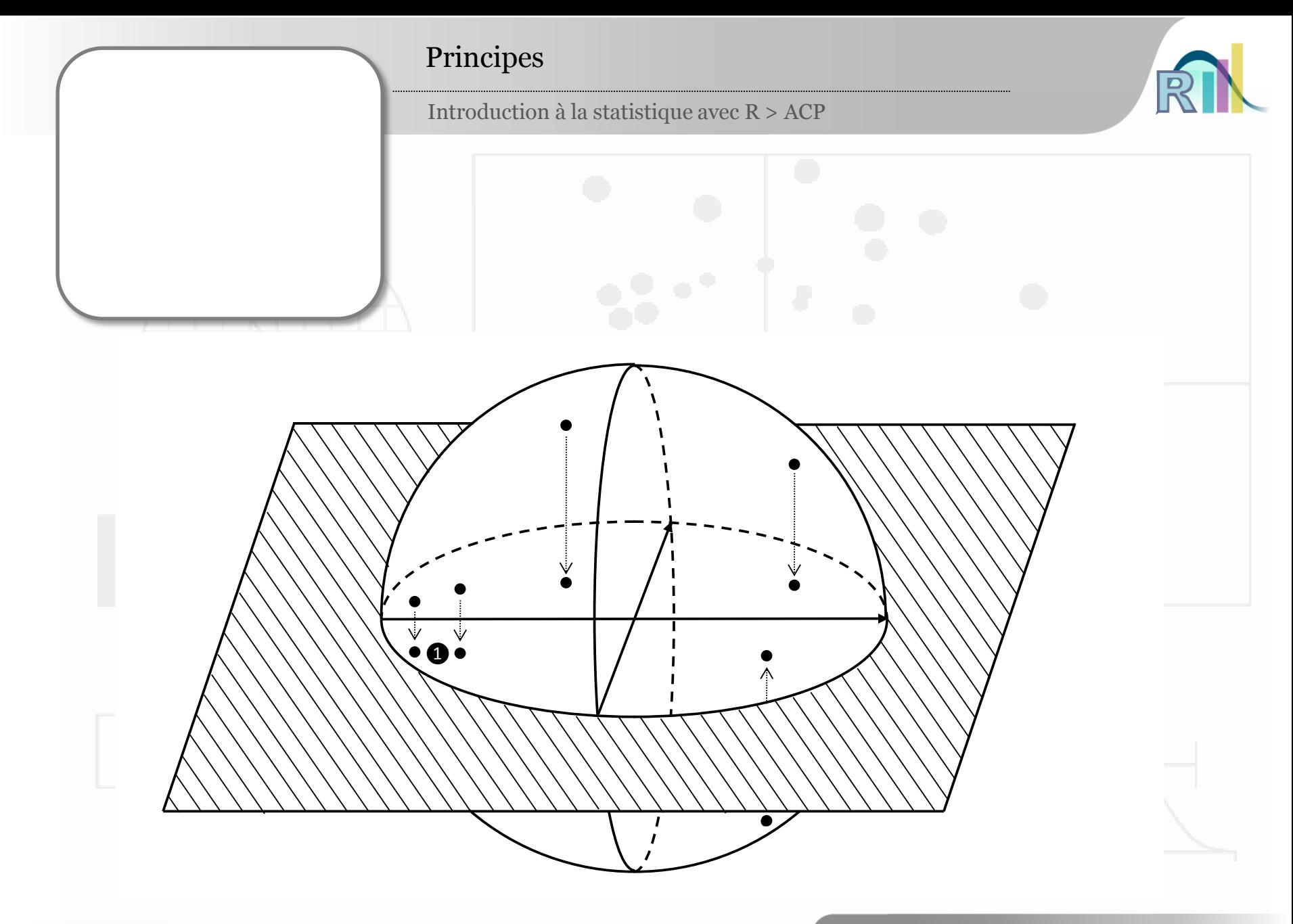

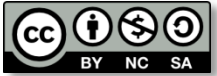

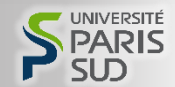

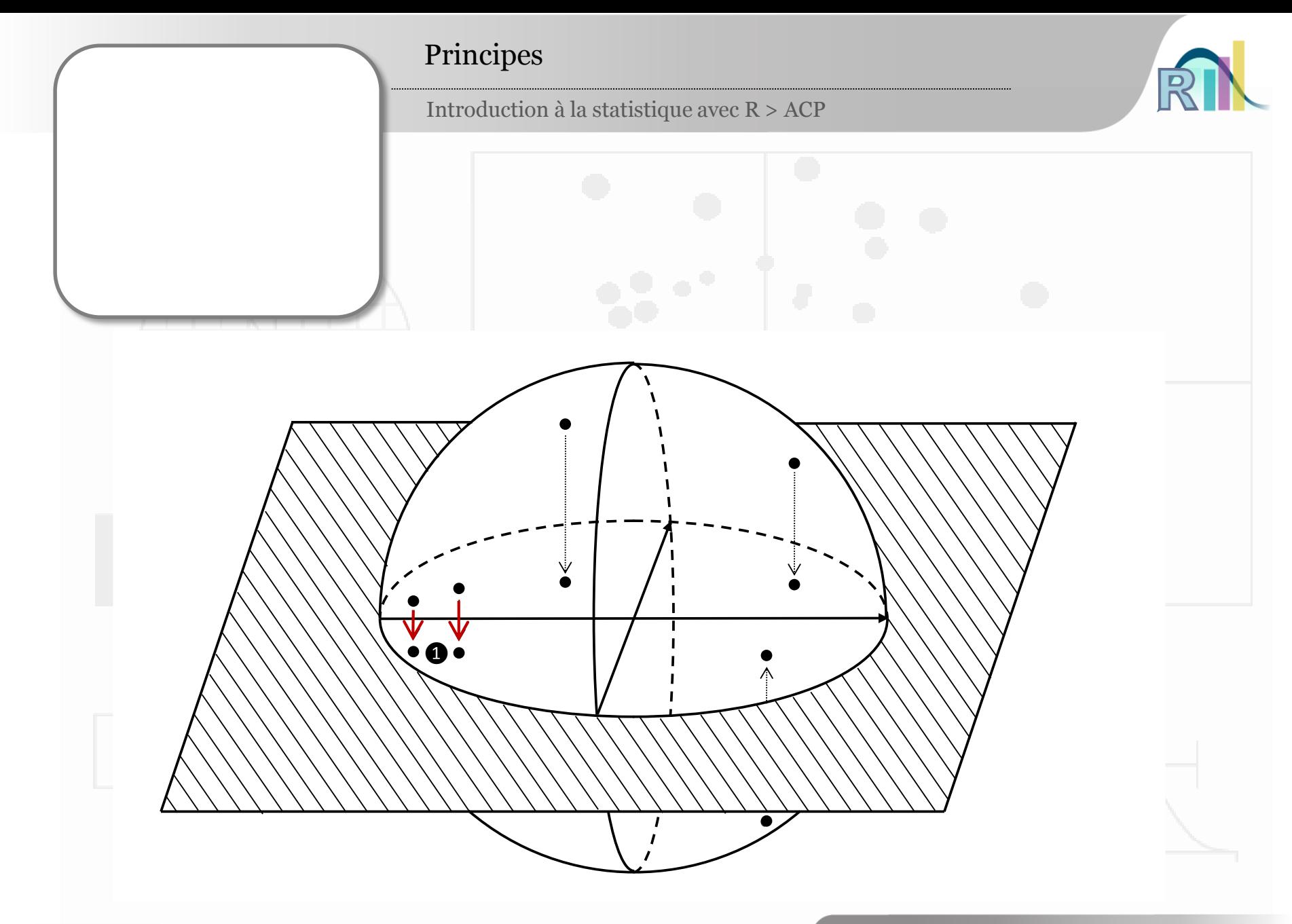

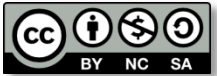

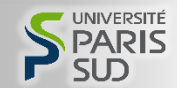

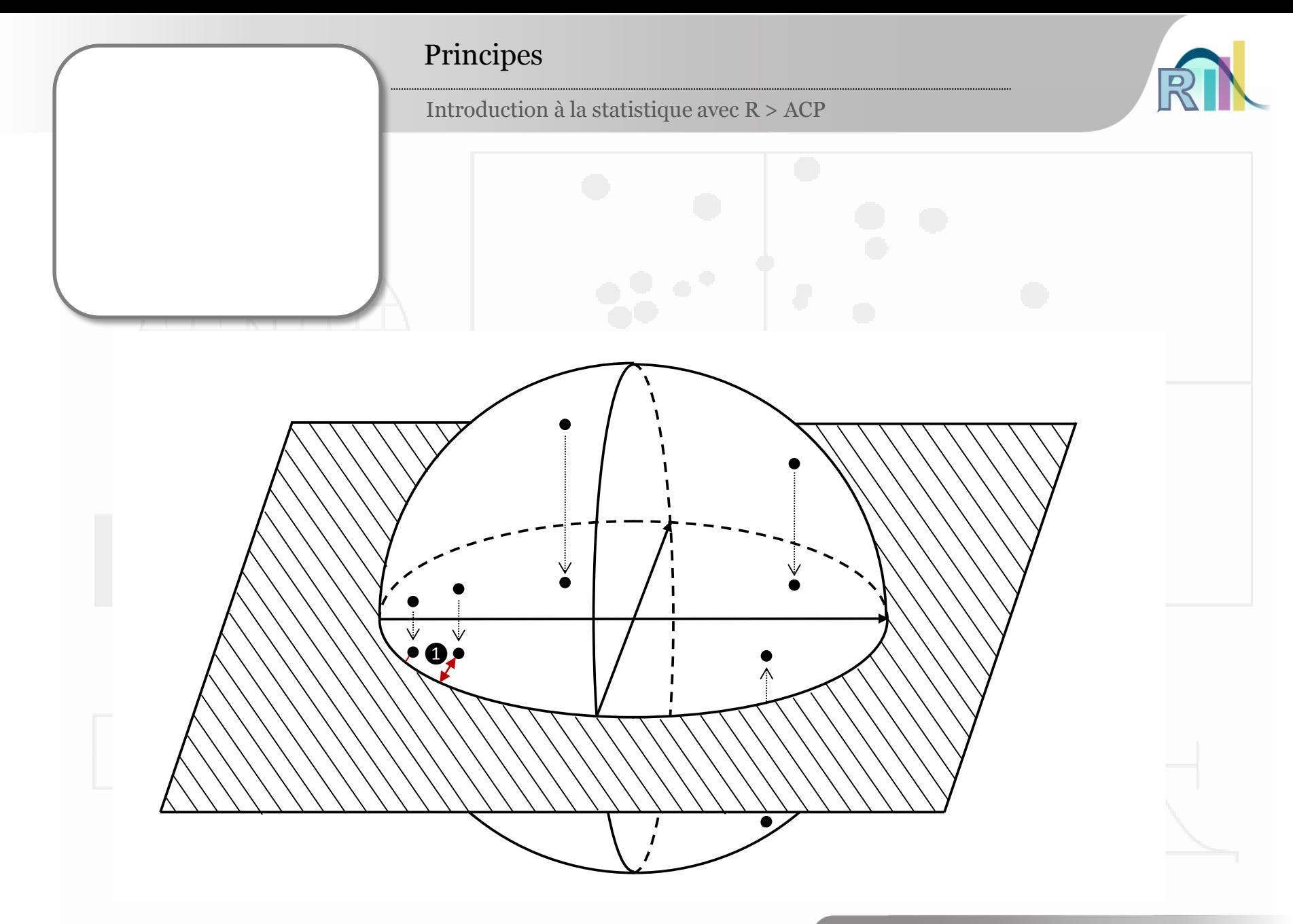

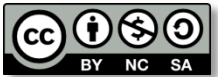

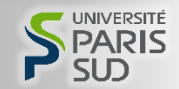

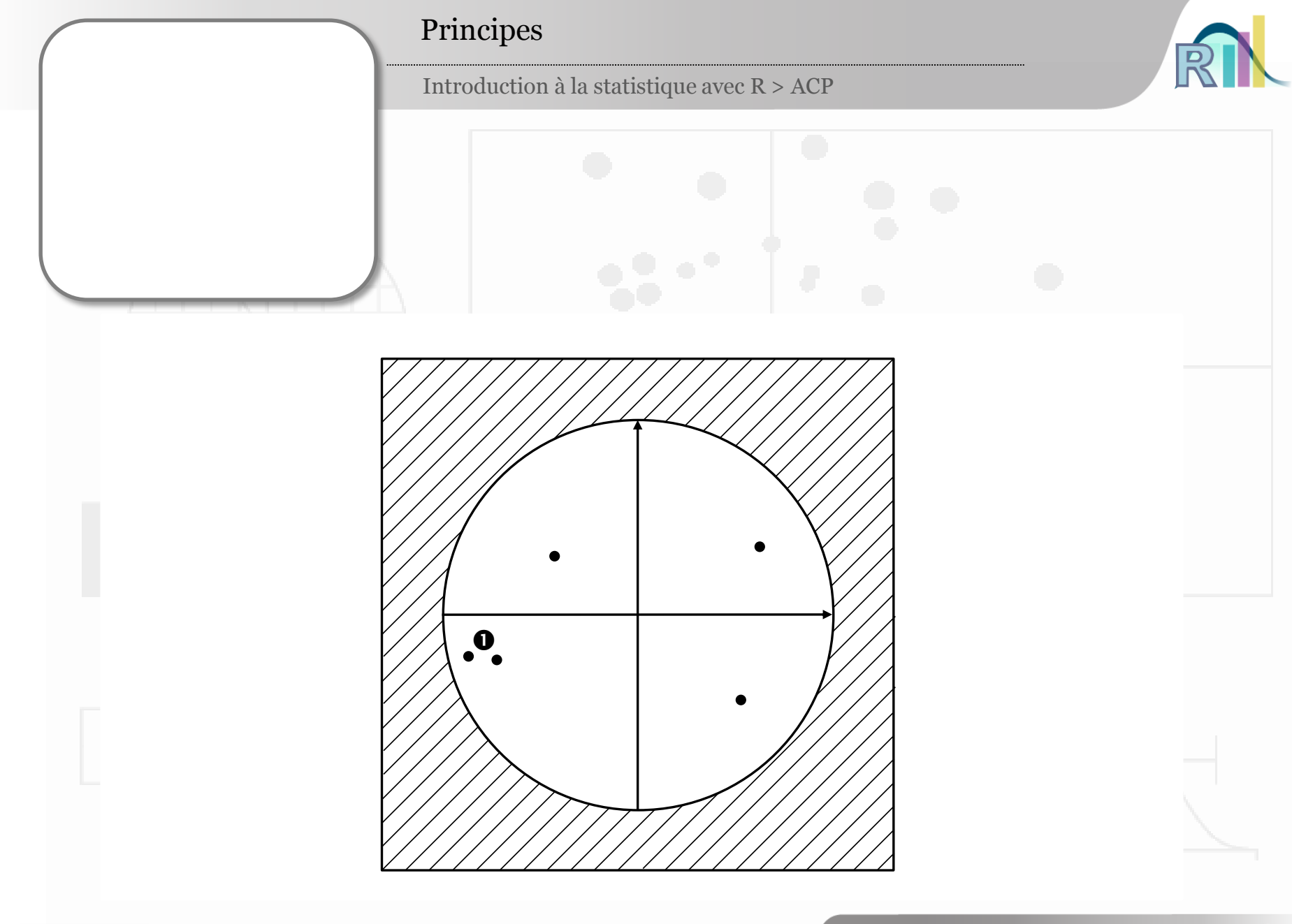

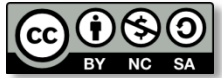

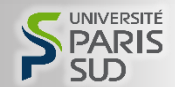

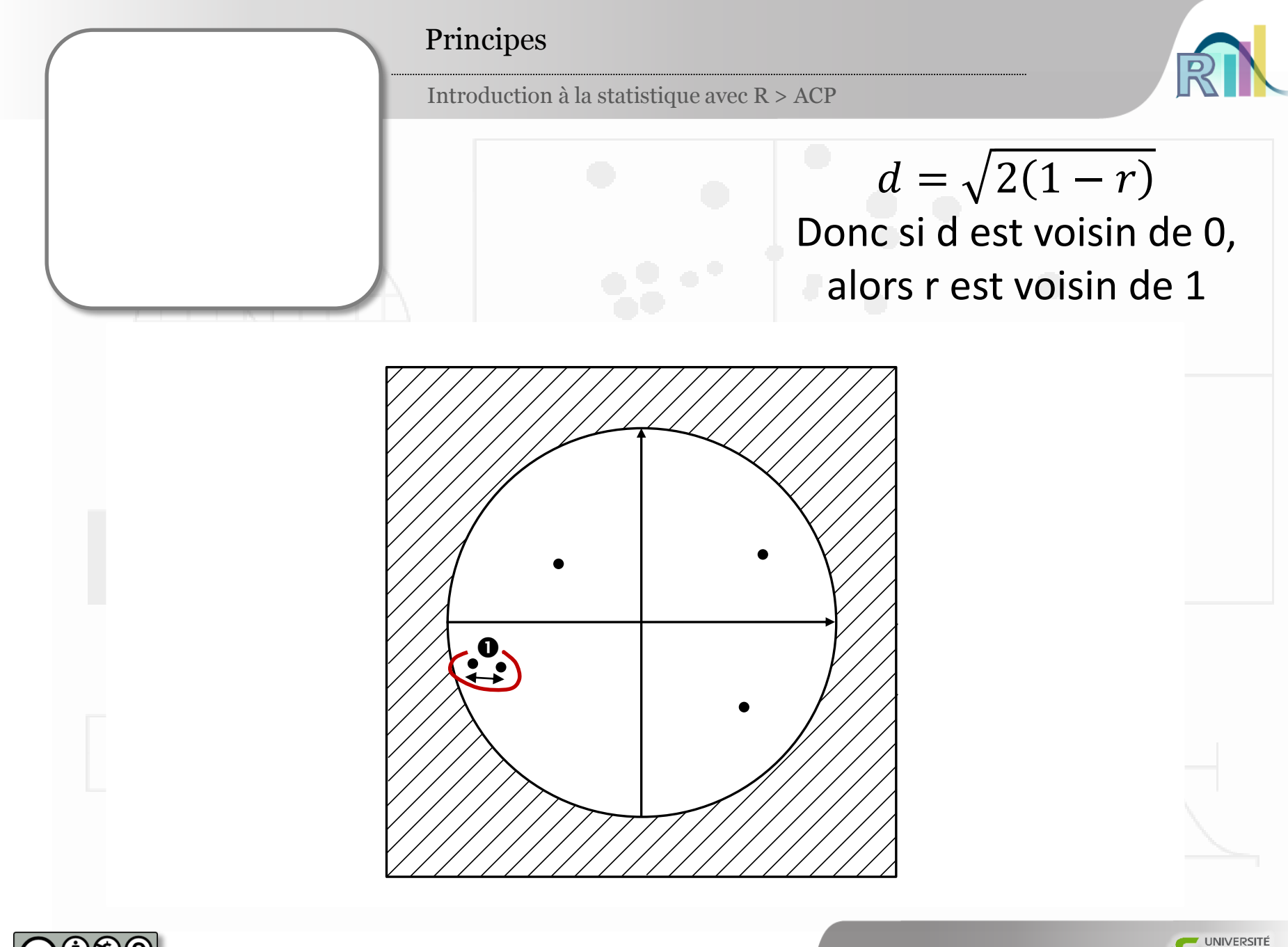

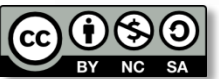

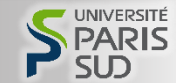

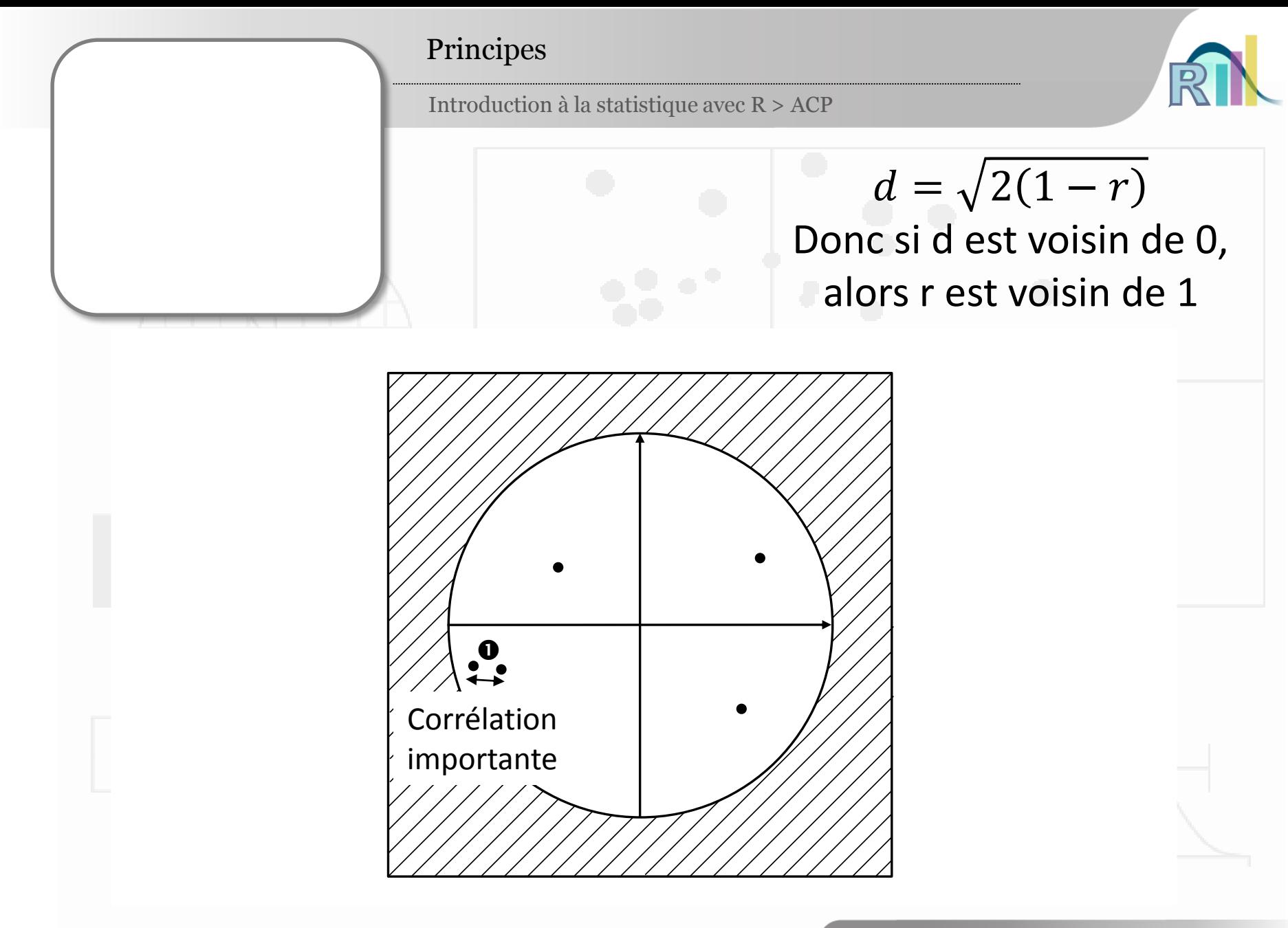

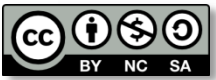

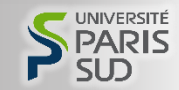

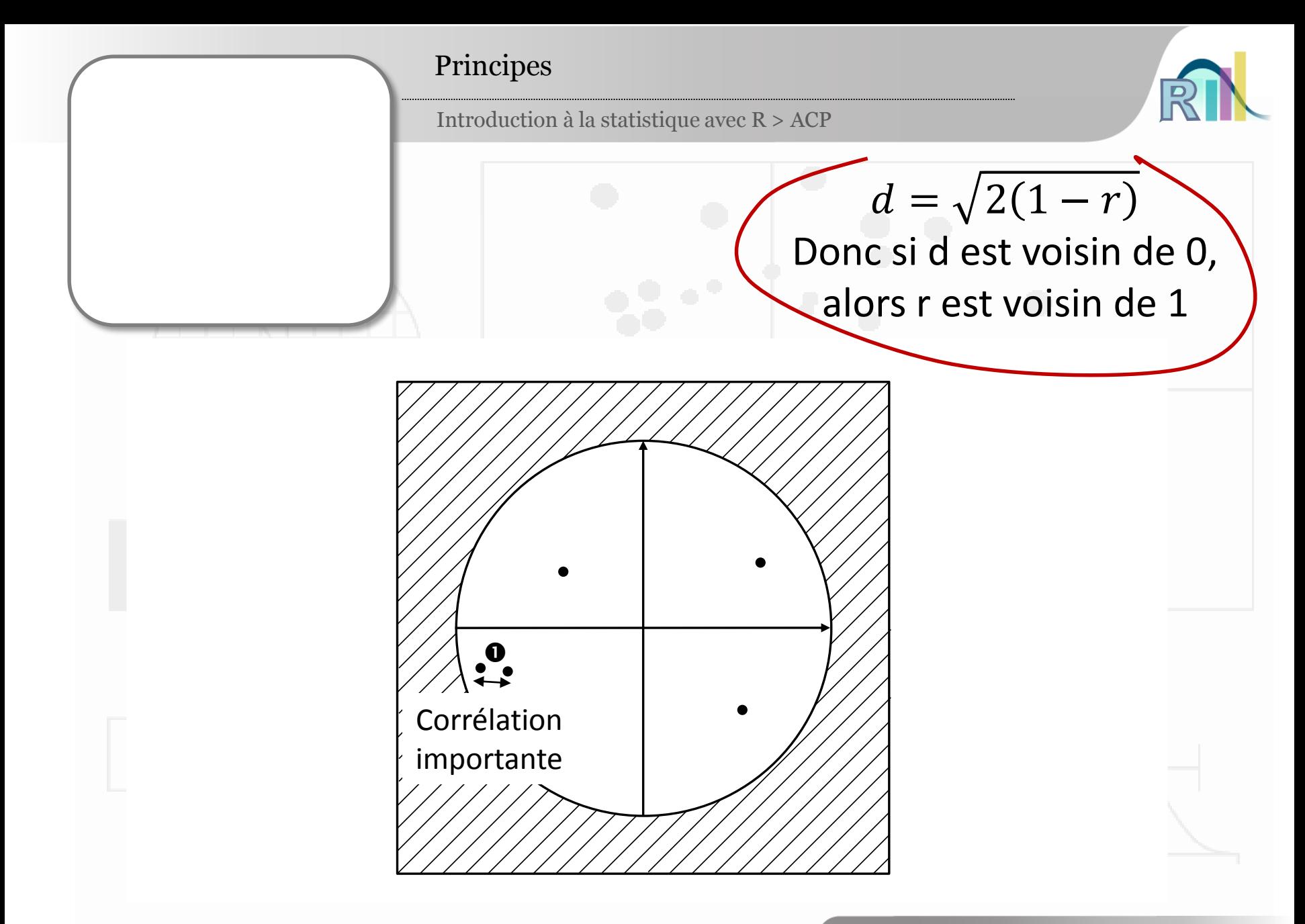

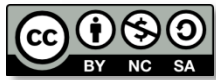

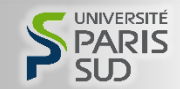

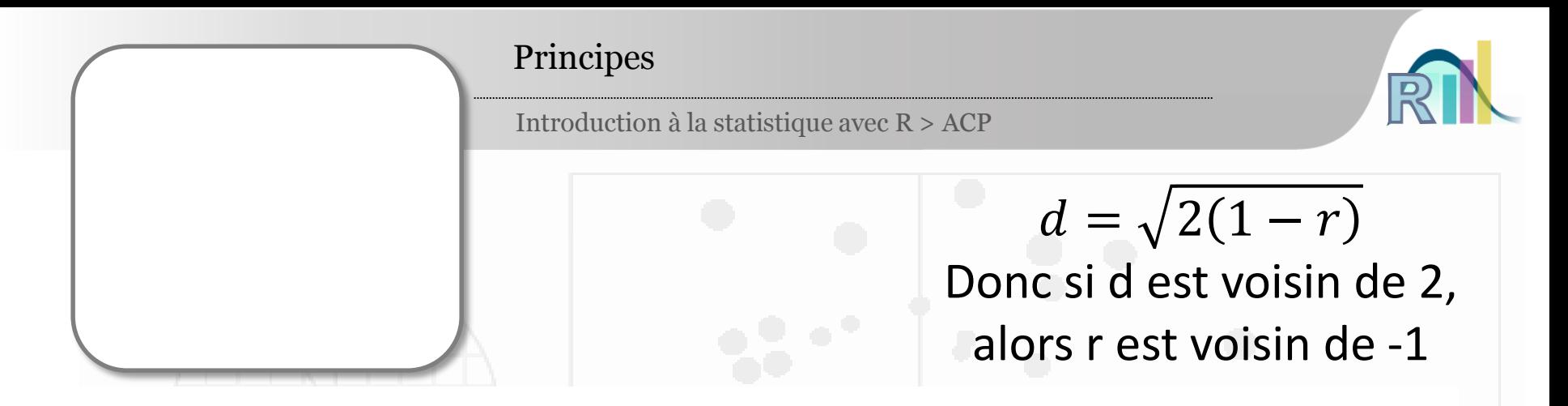

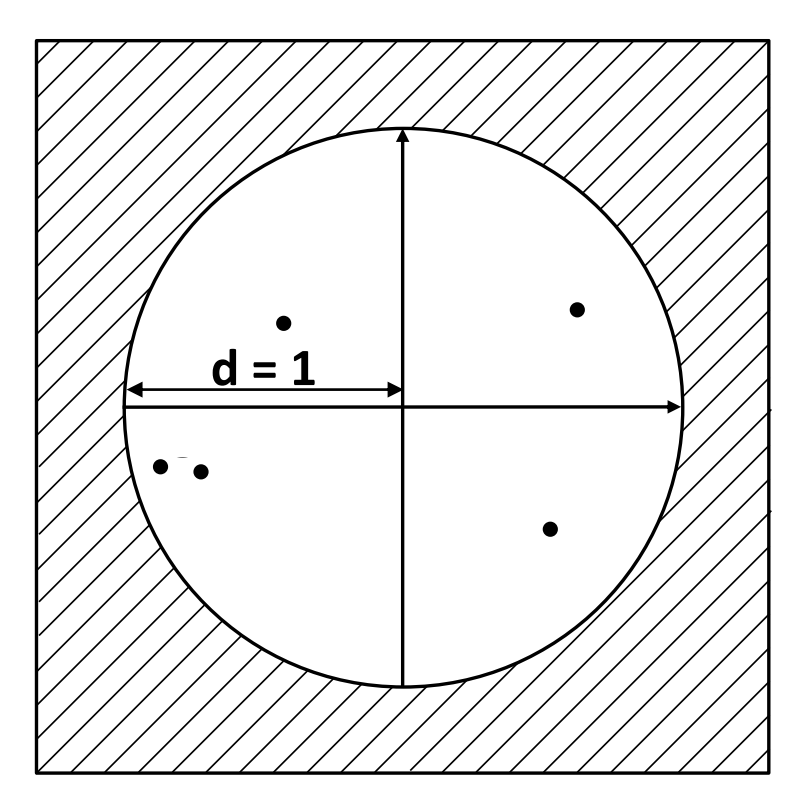

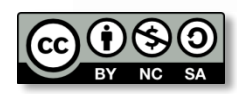

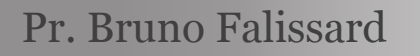

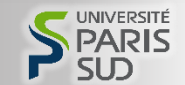

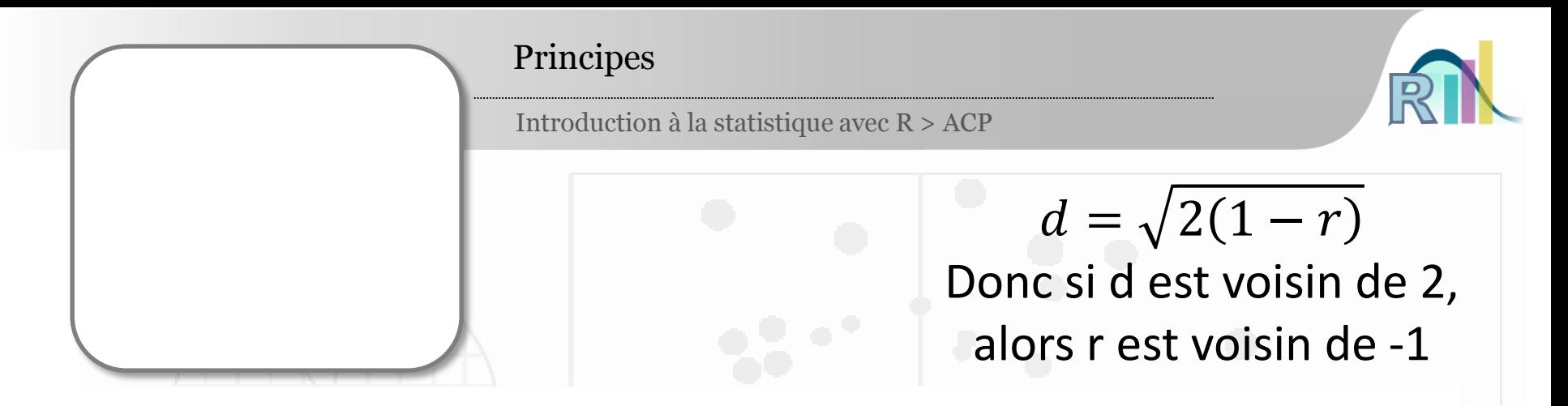

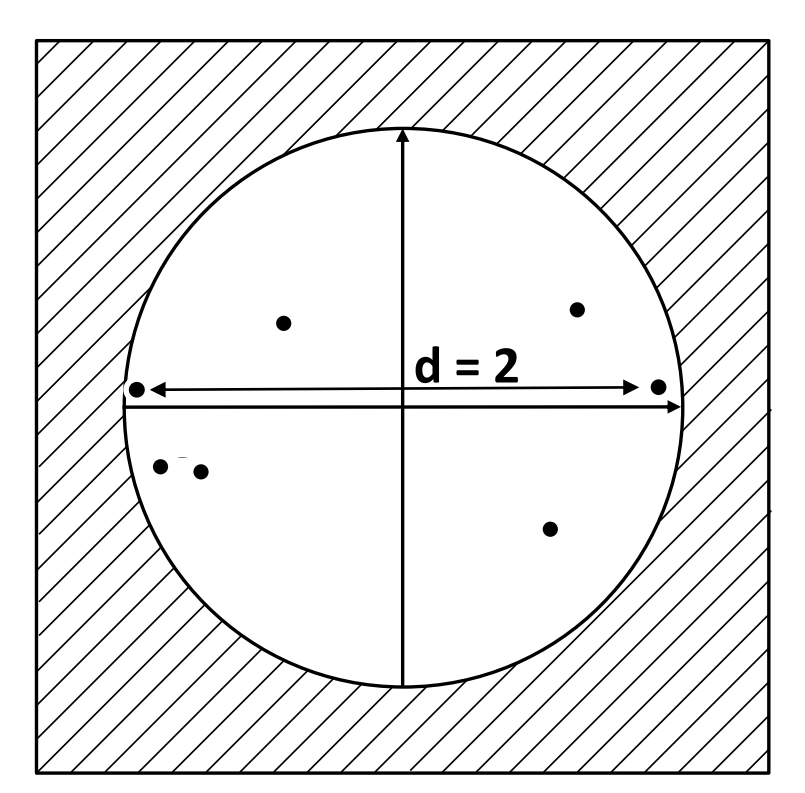

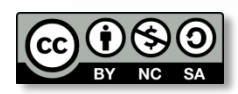

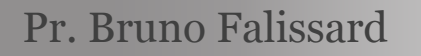

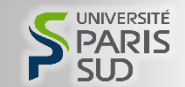

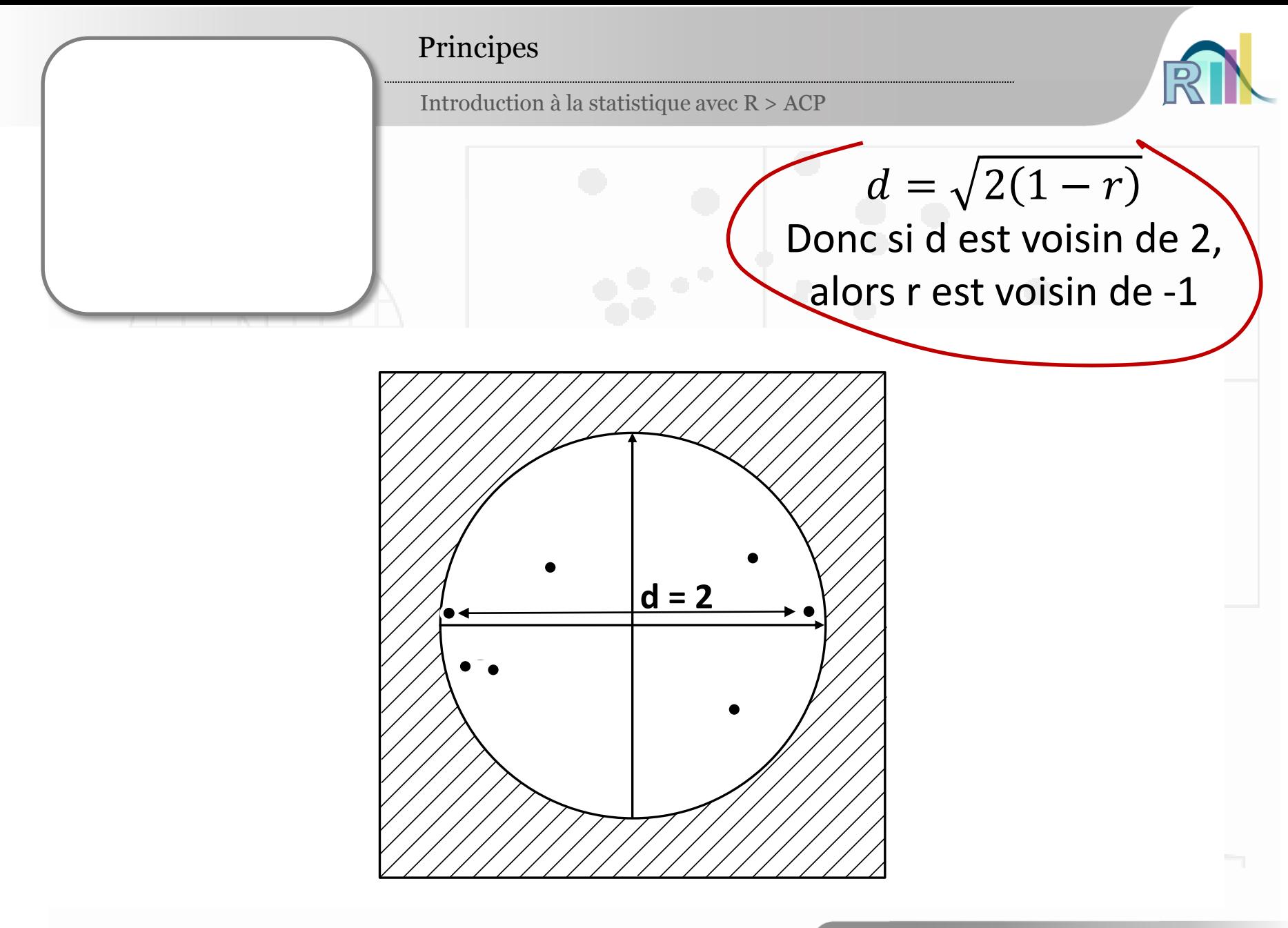

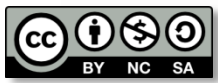

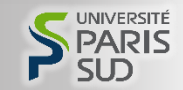

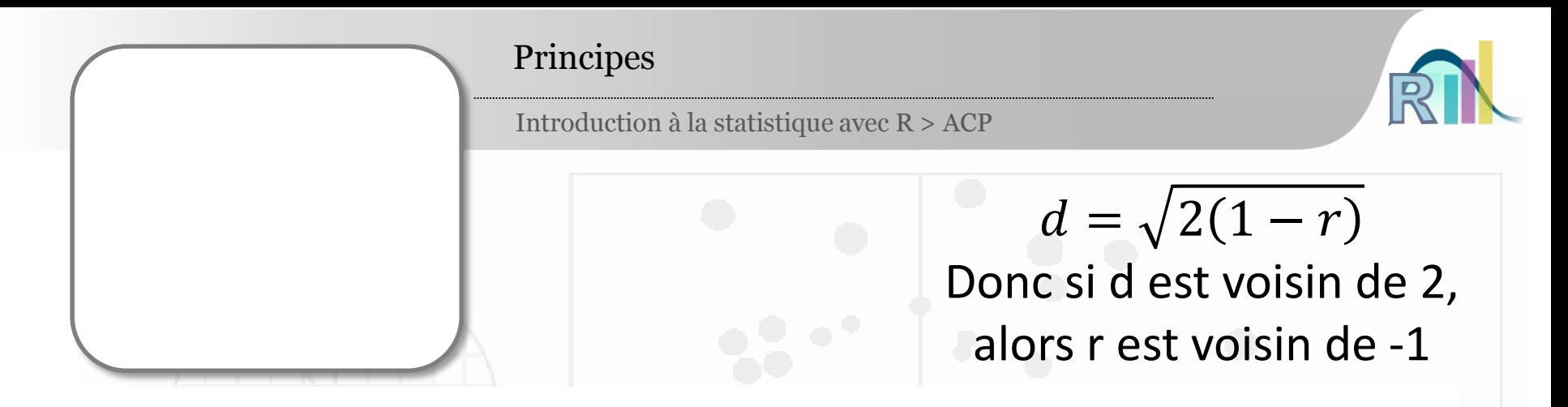

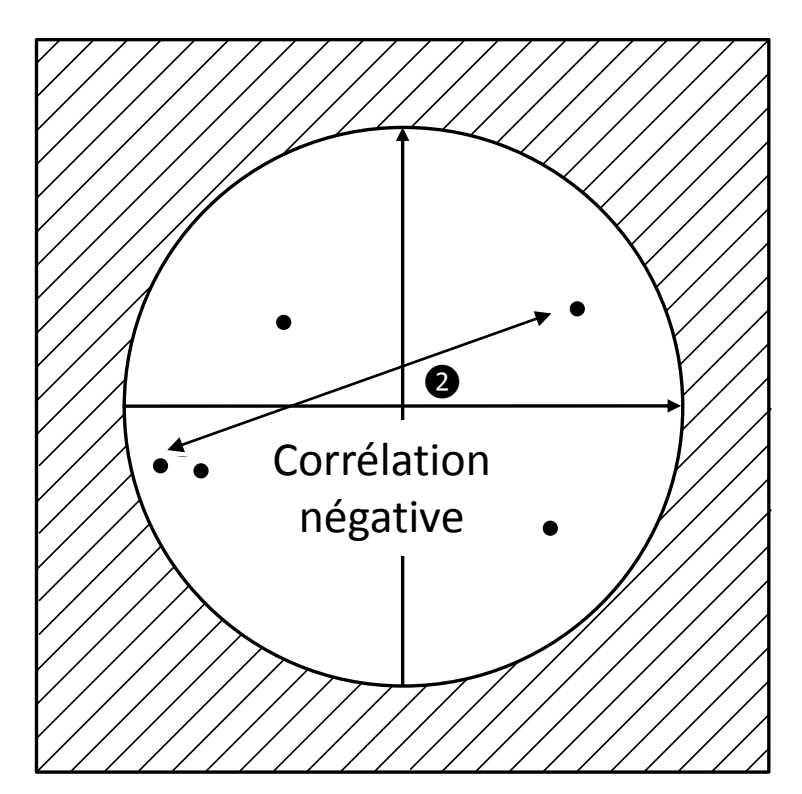

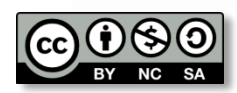

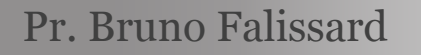

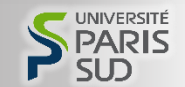

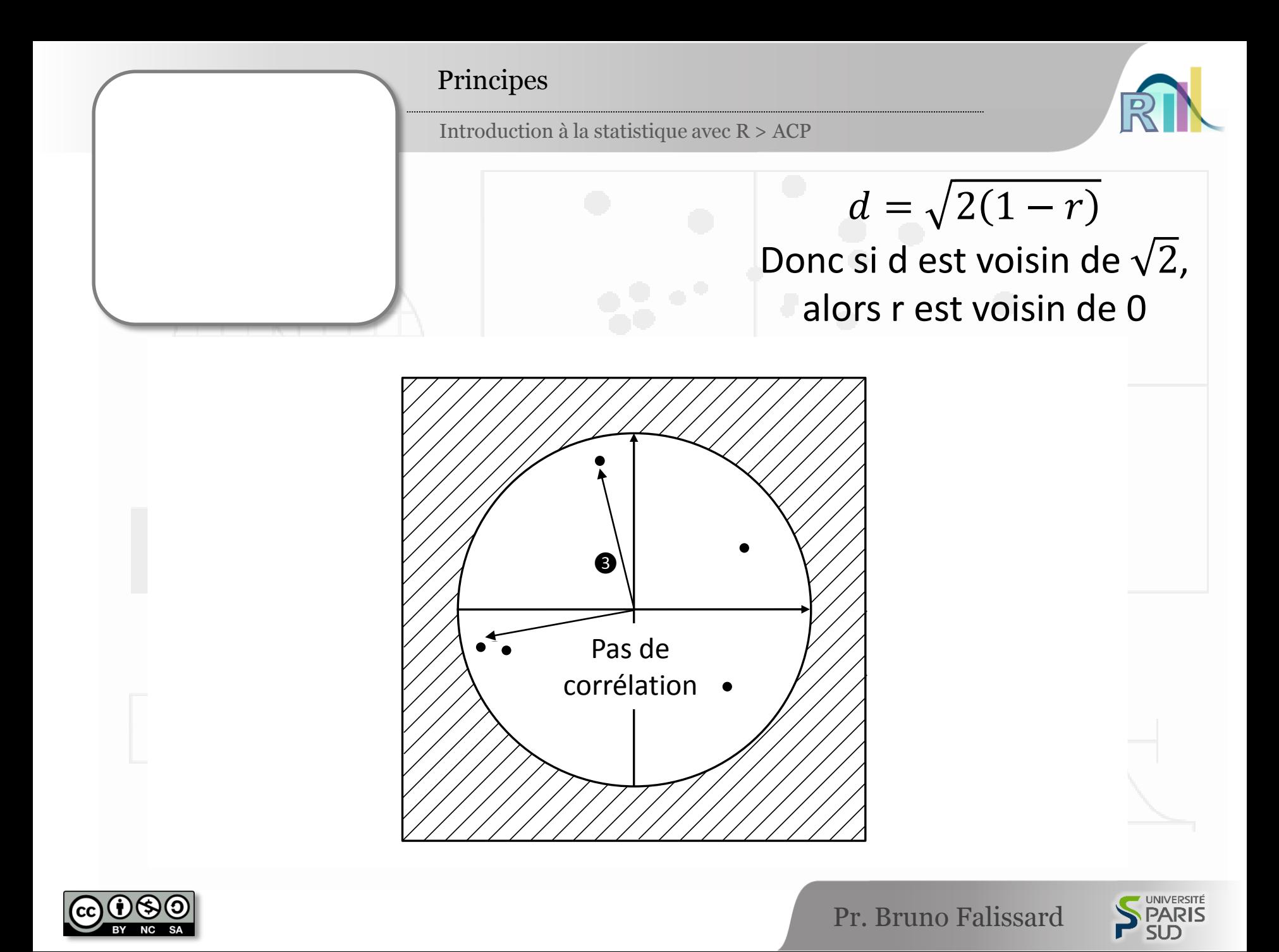

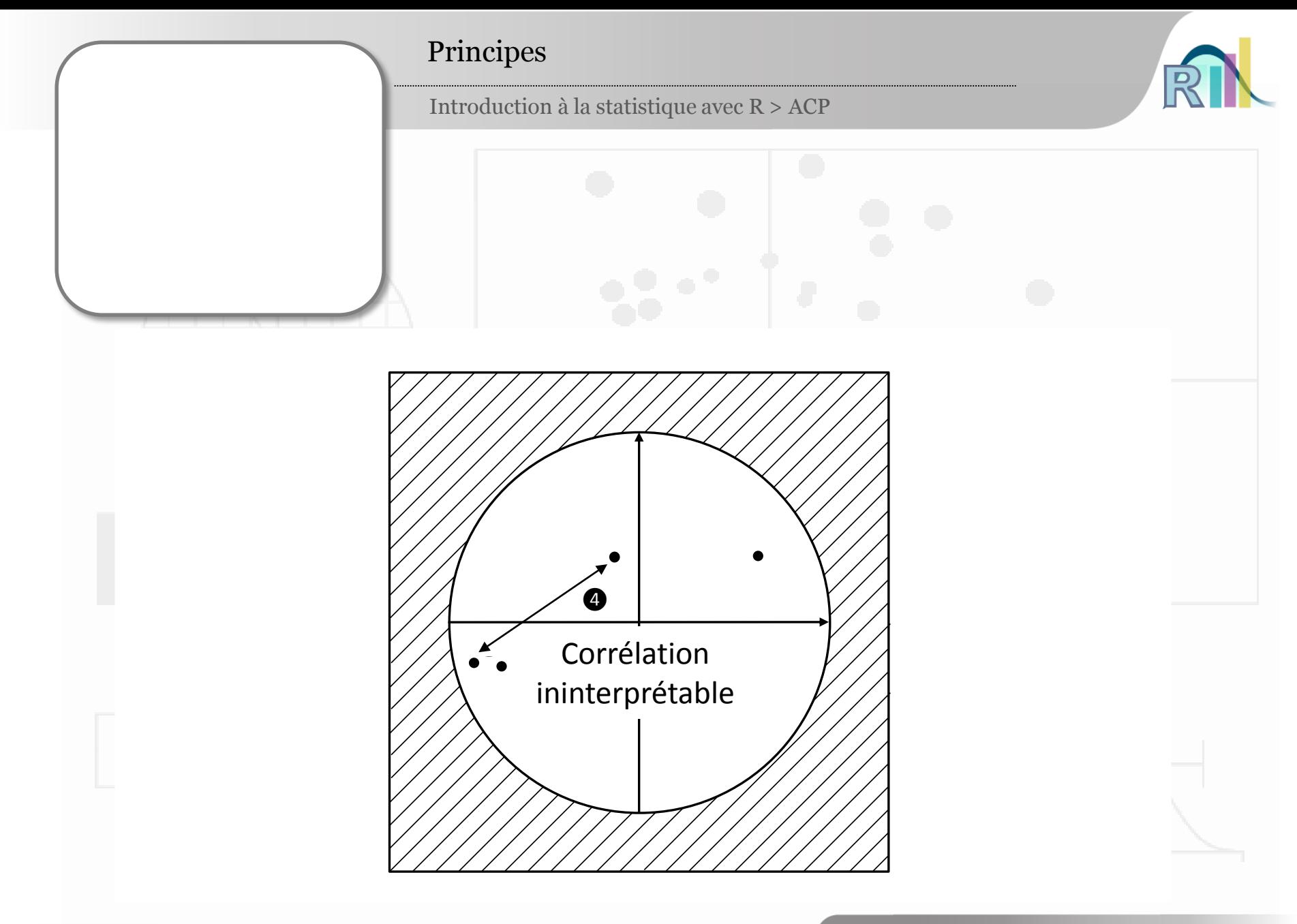

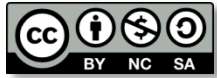

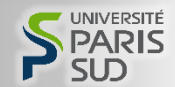

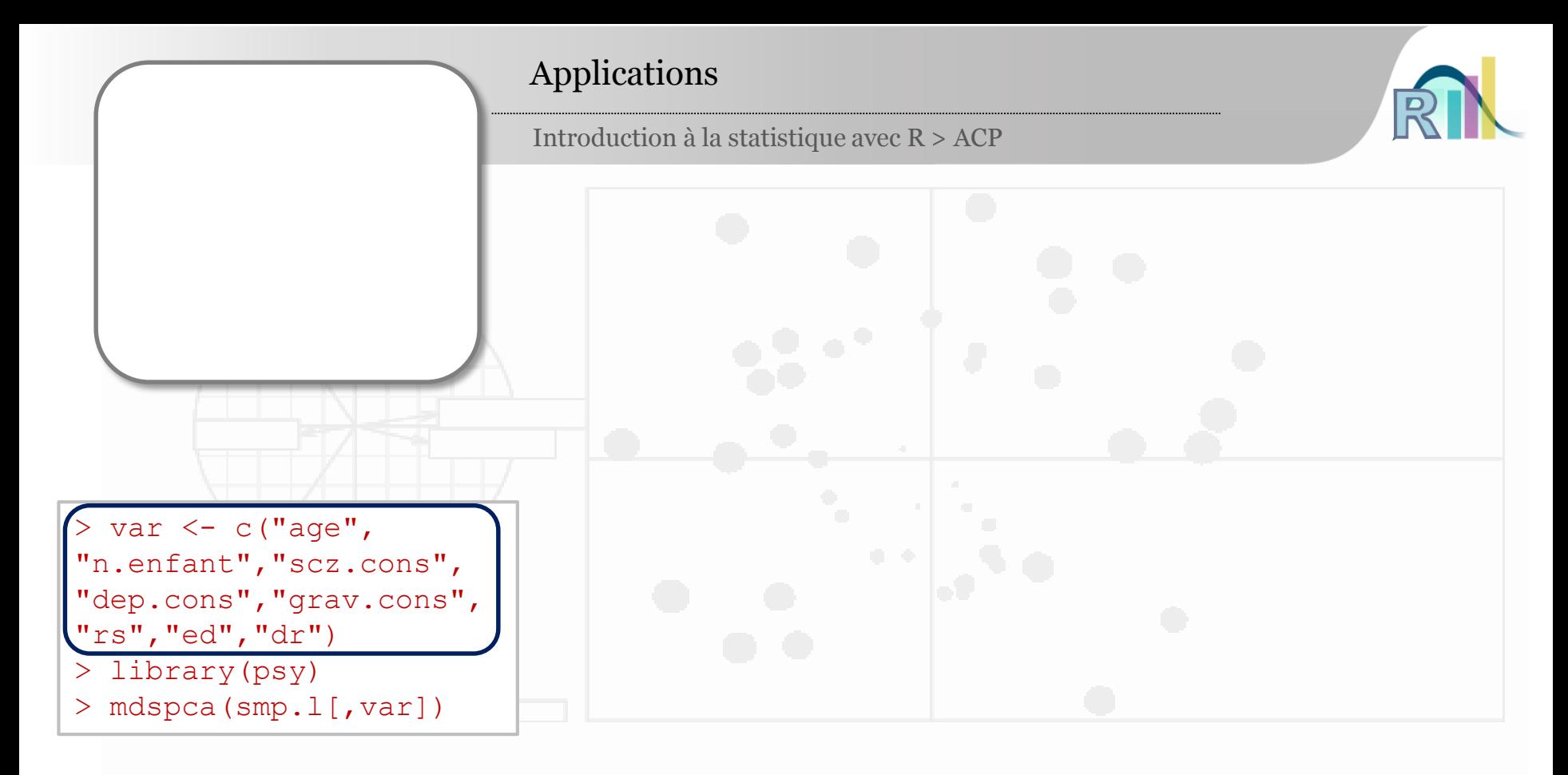

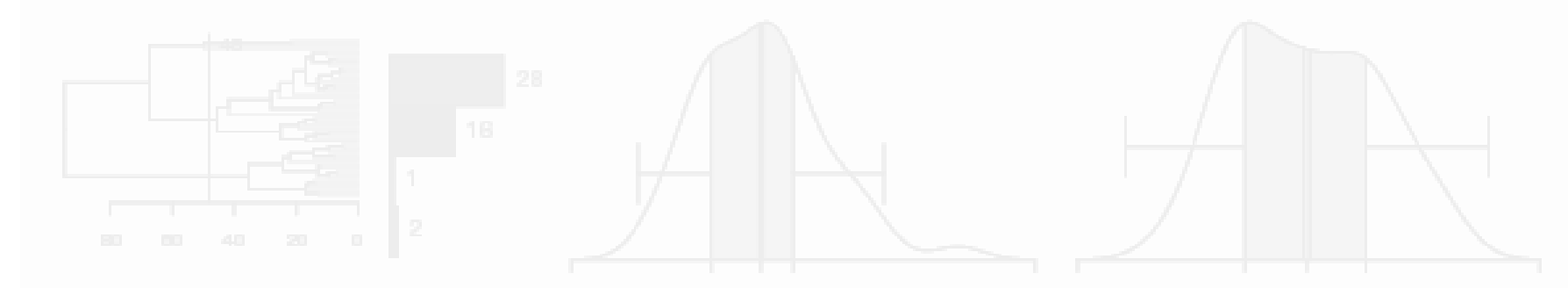

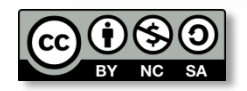

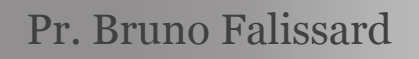

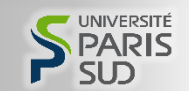

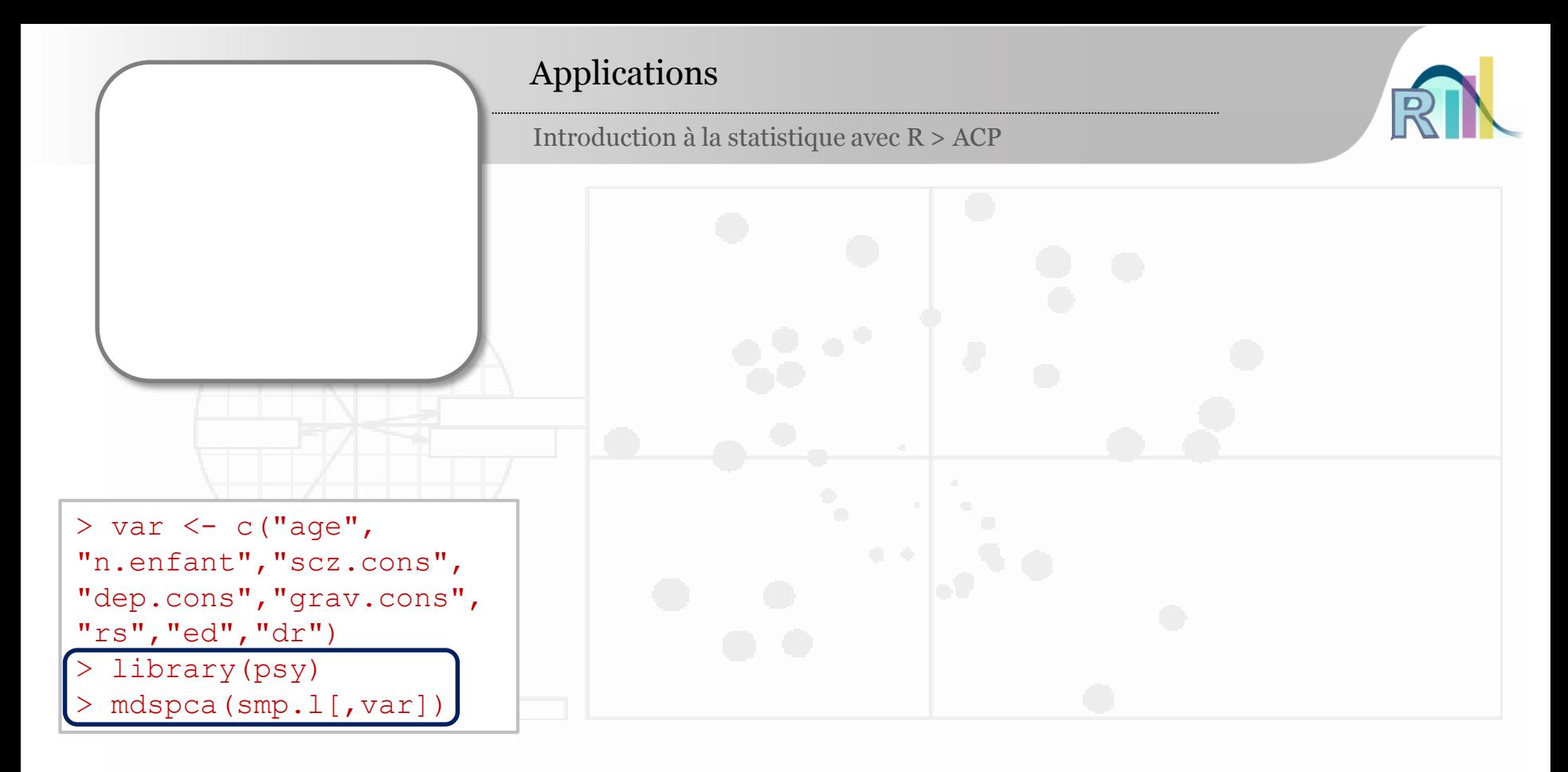

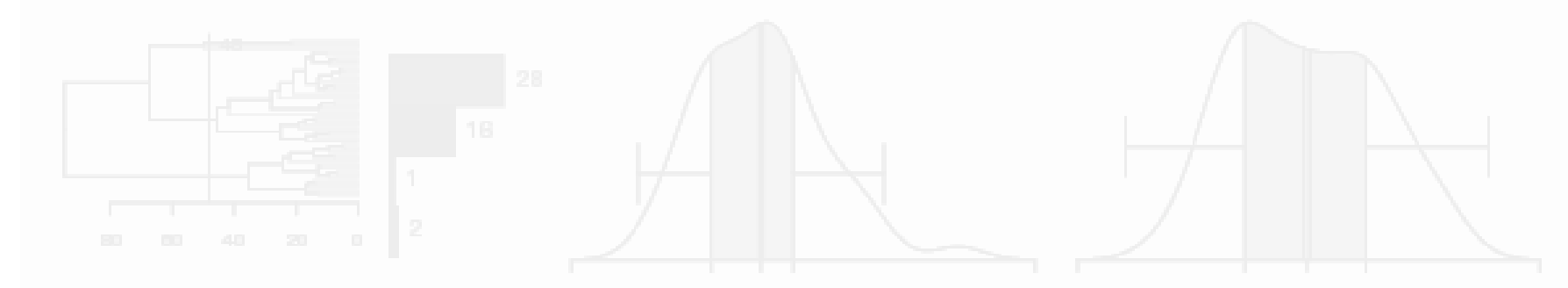

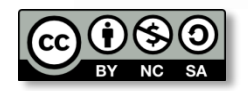

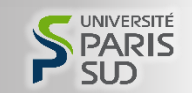

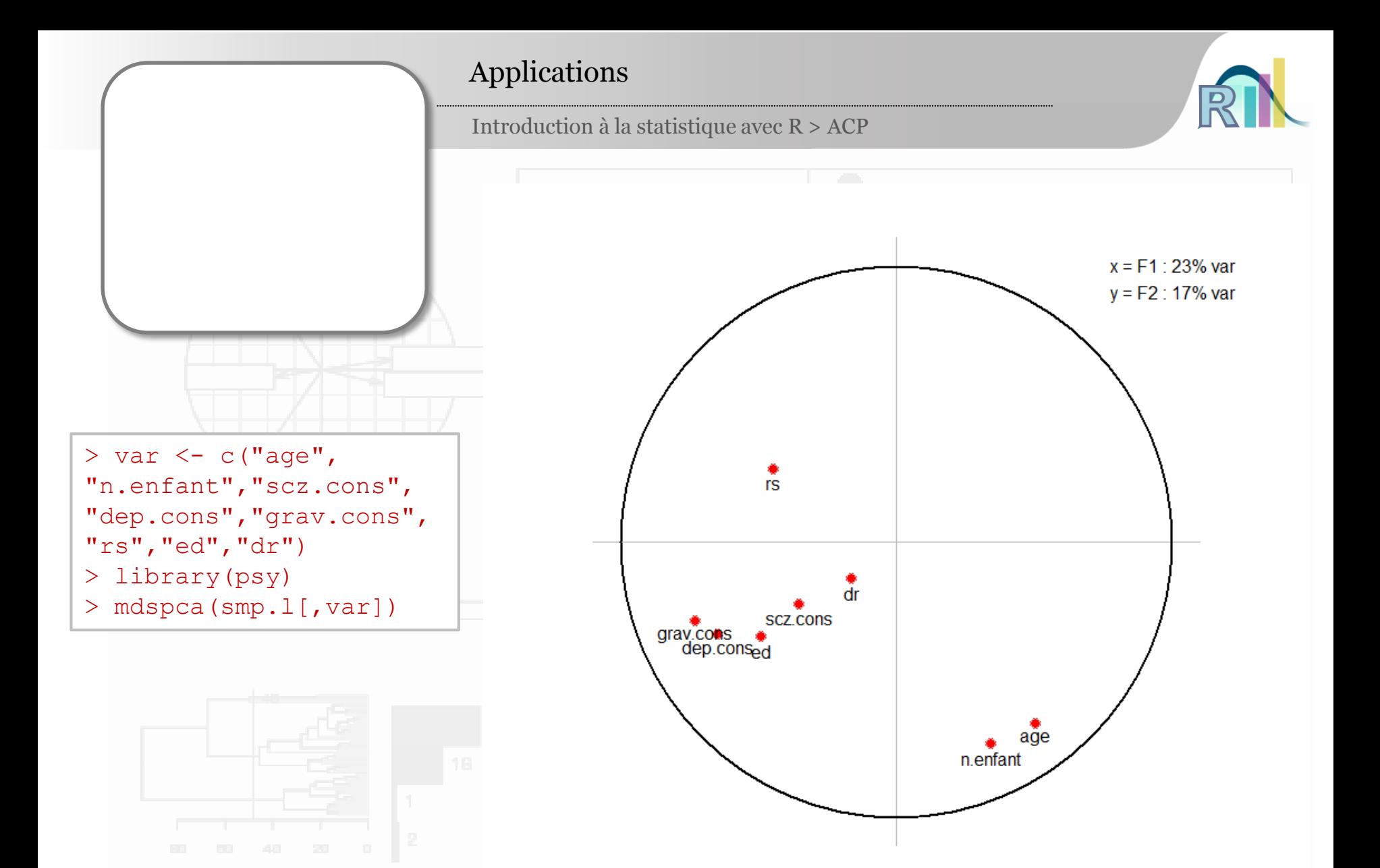

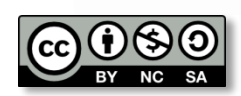

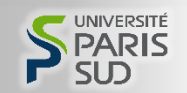

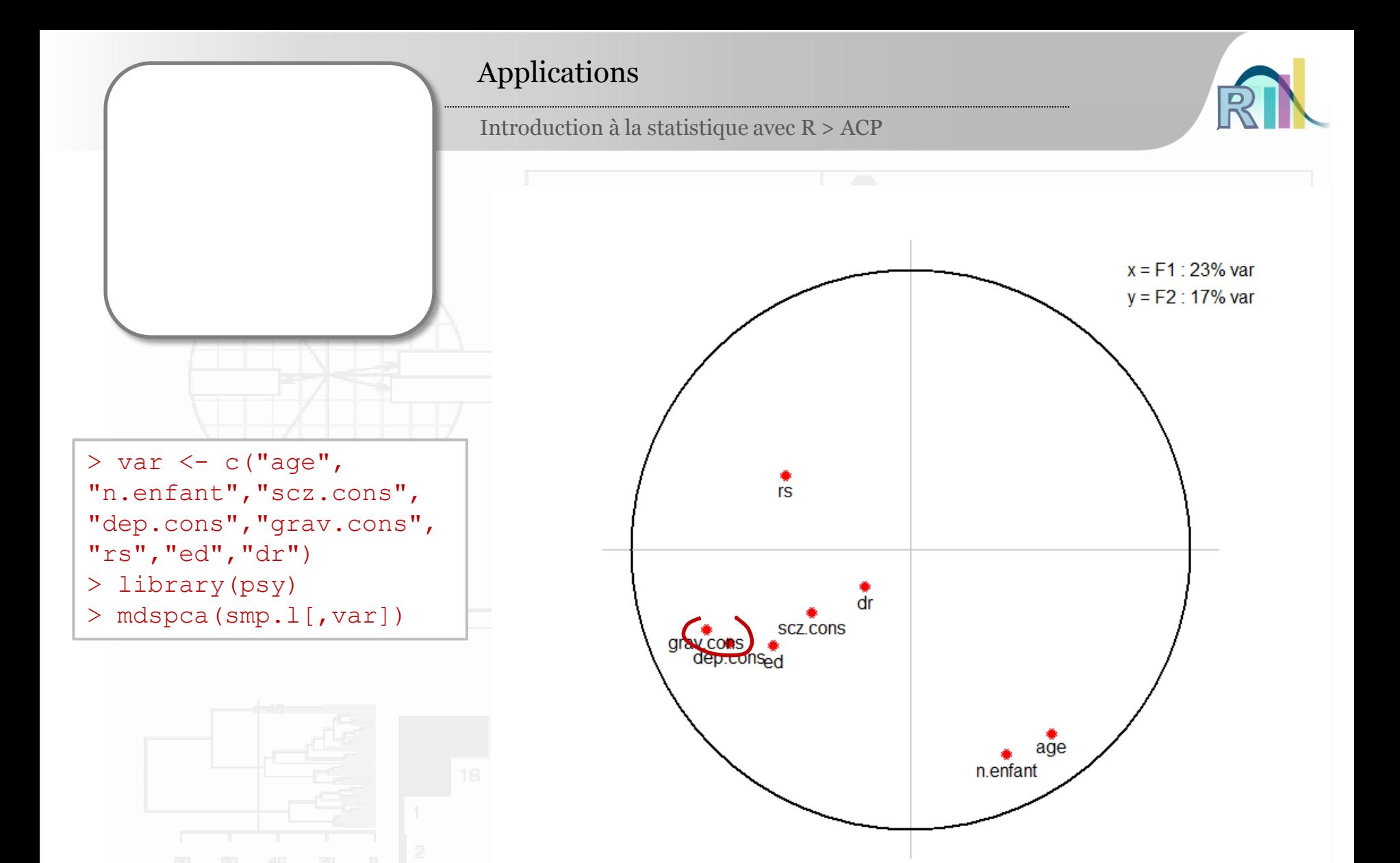

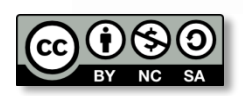

Pr. Bruno Falissard

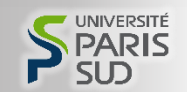

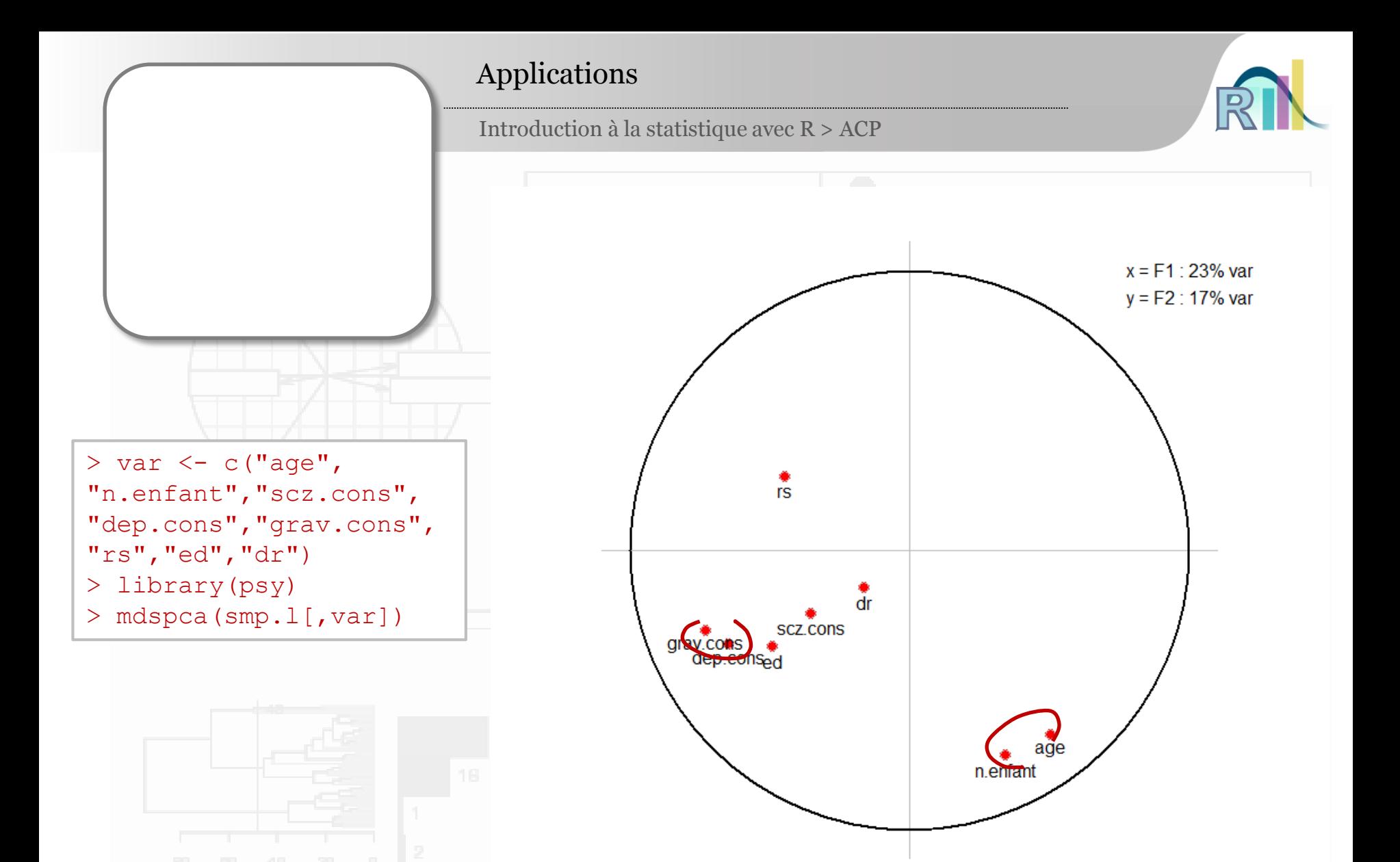

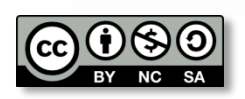

Pr. Bruno Falissard

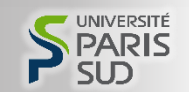

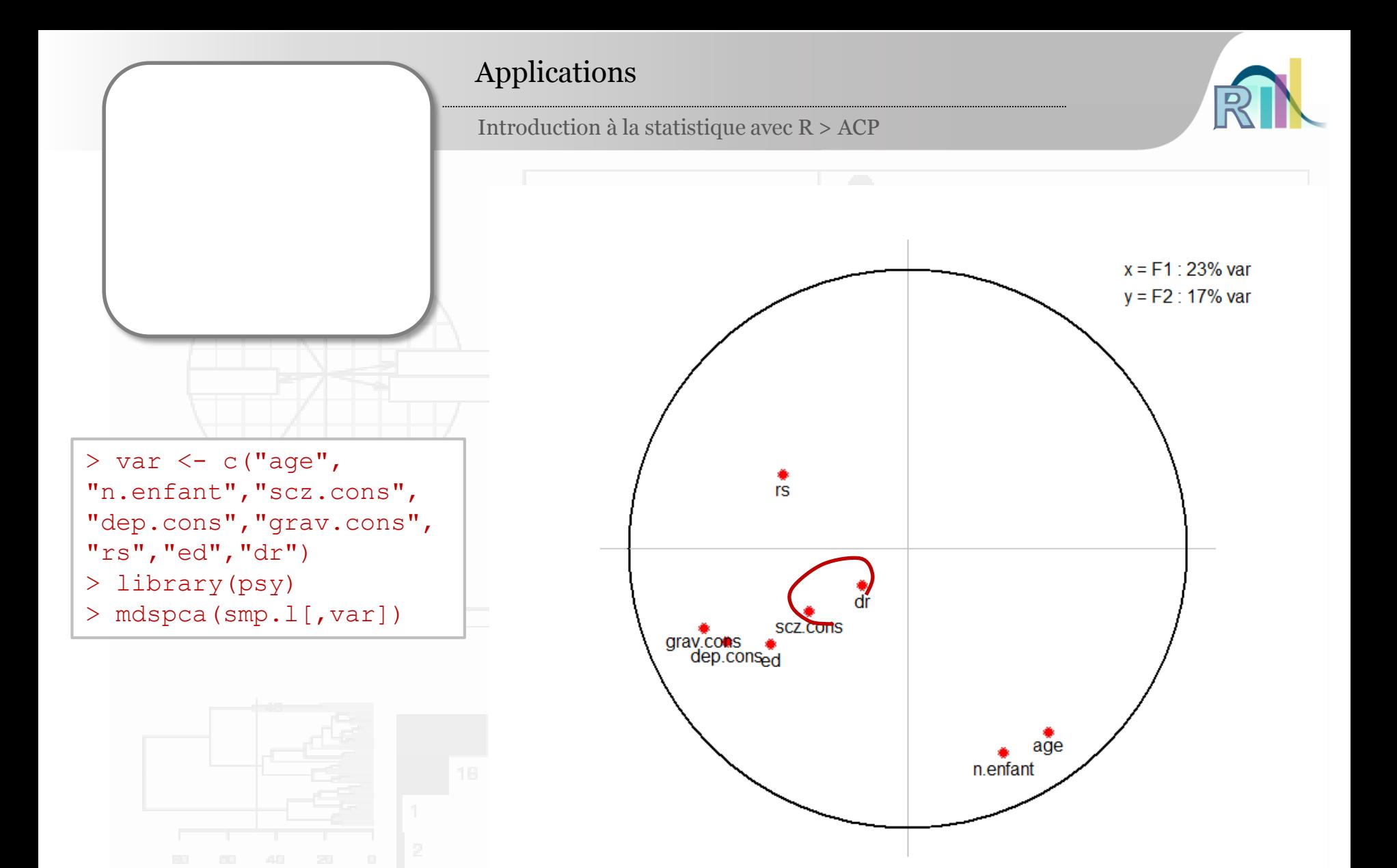

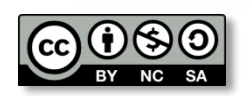

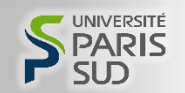

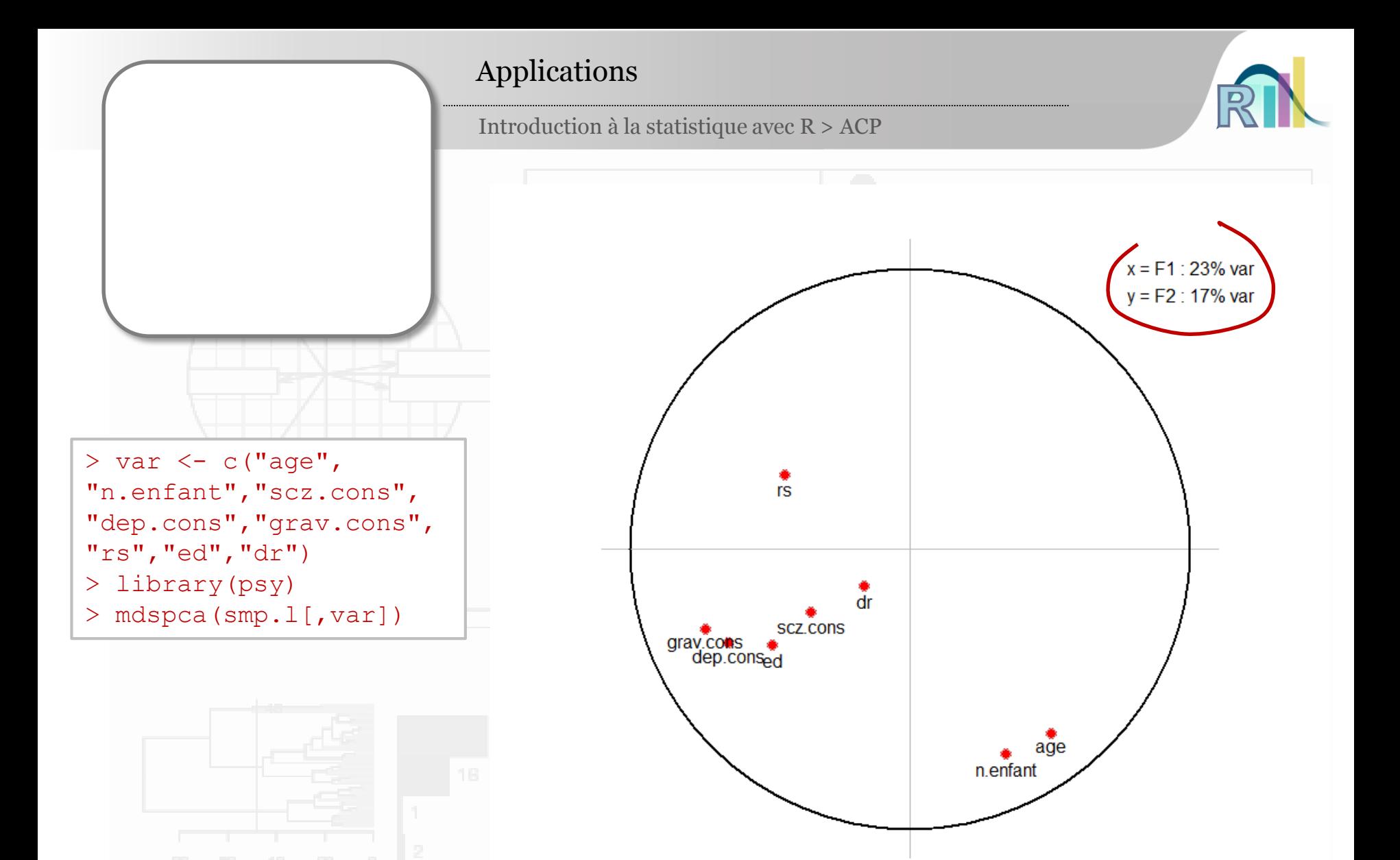

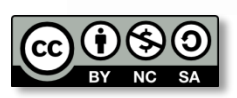

Pr. Bruno Falissard

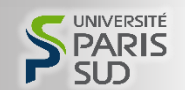

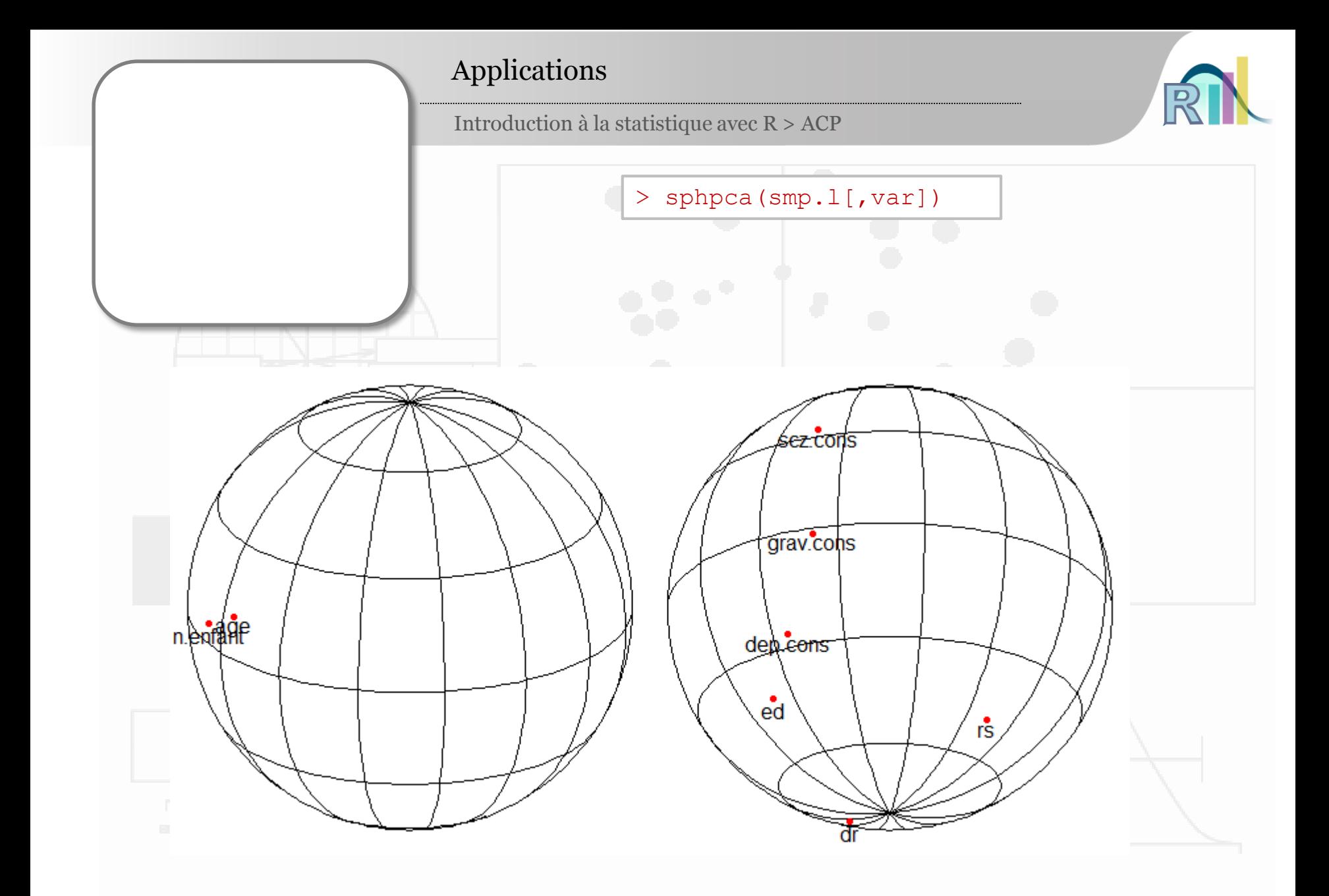

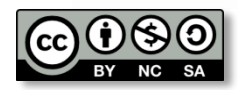

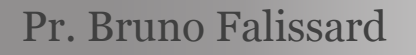

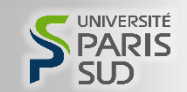

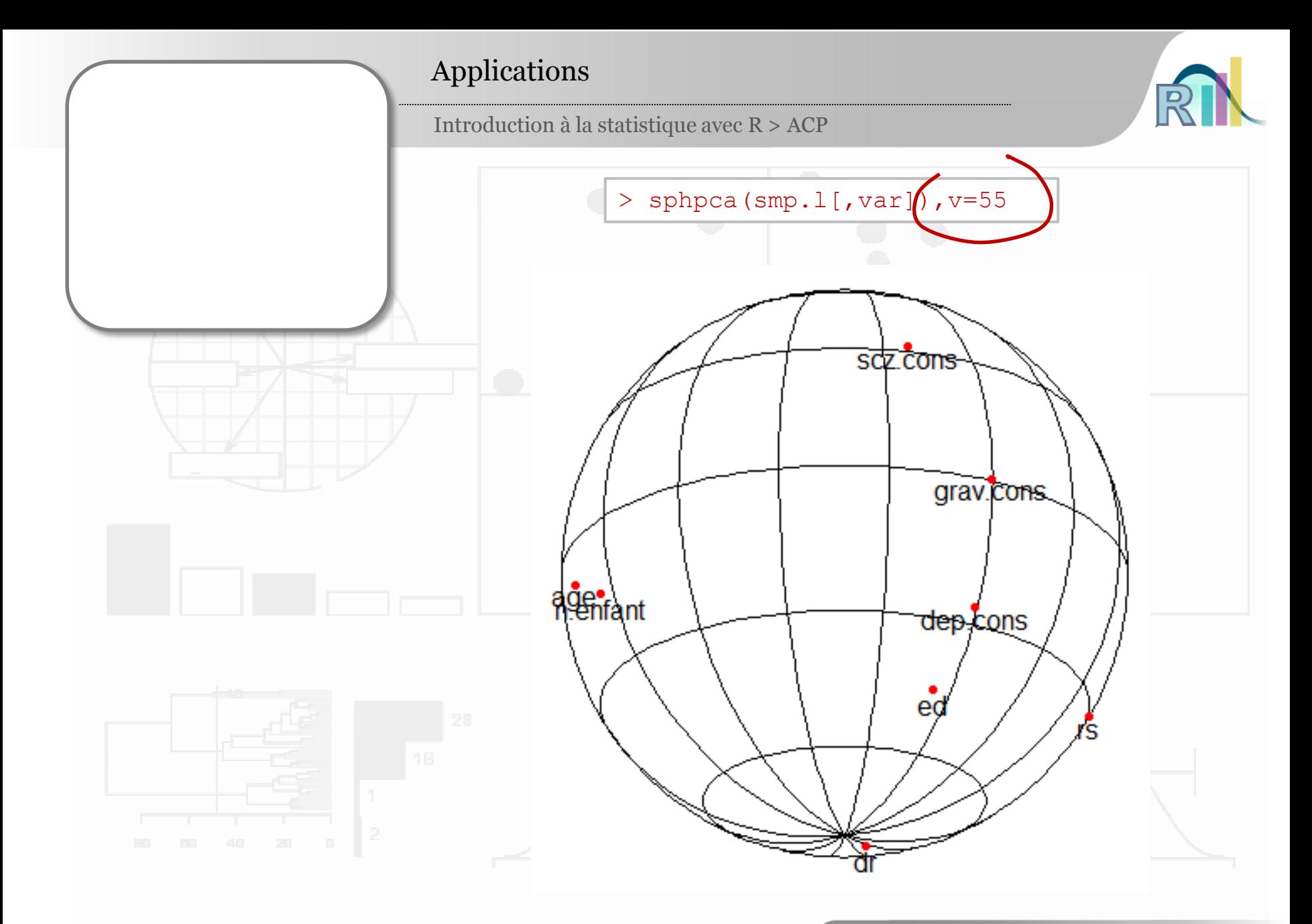

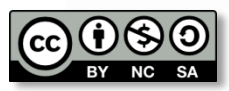

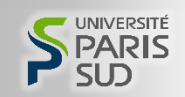

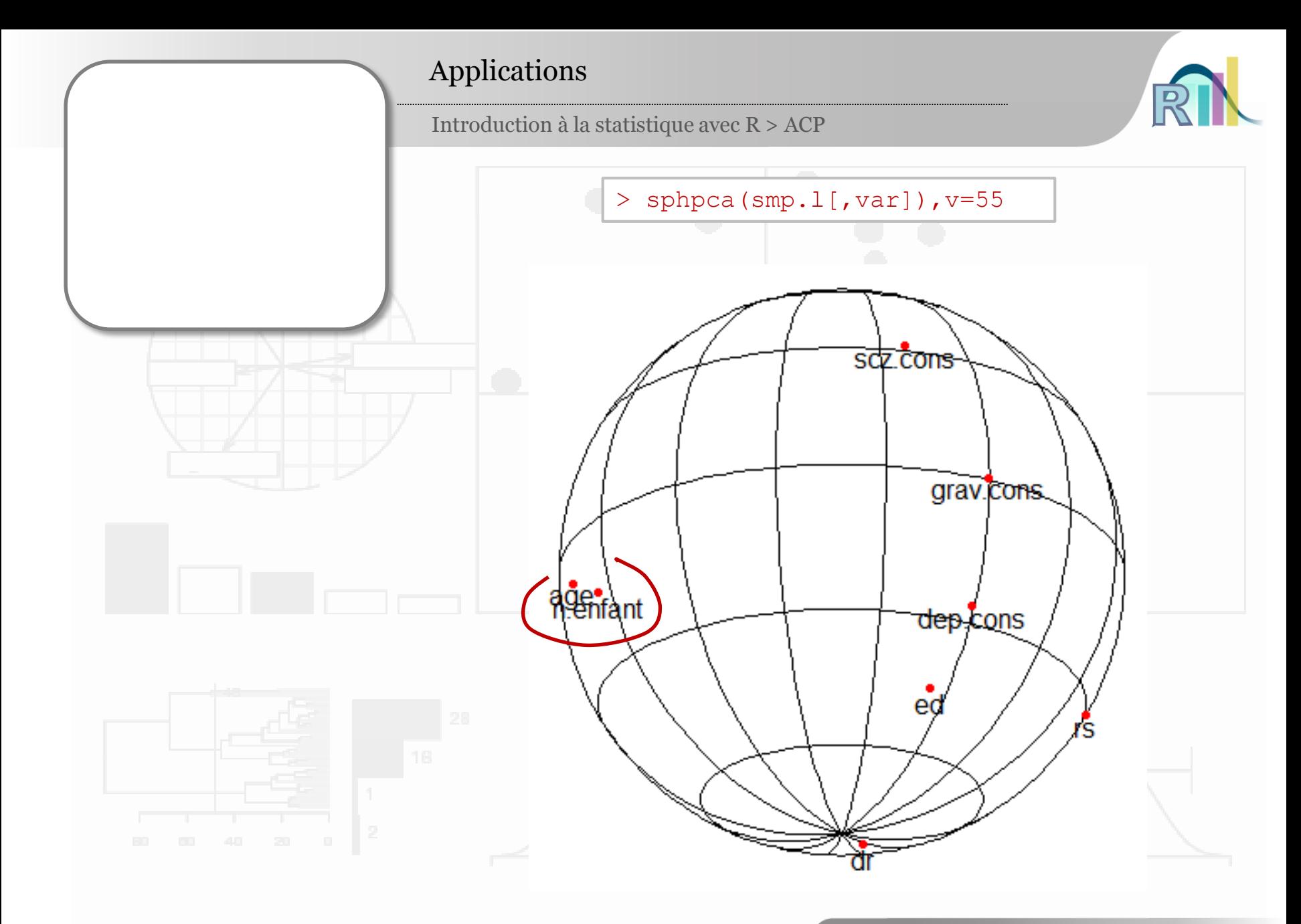

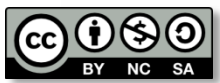

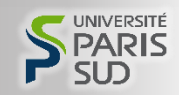

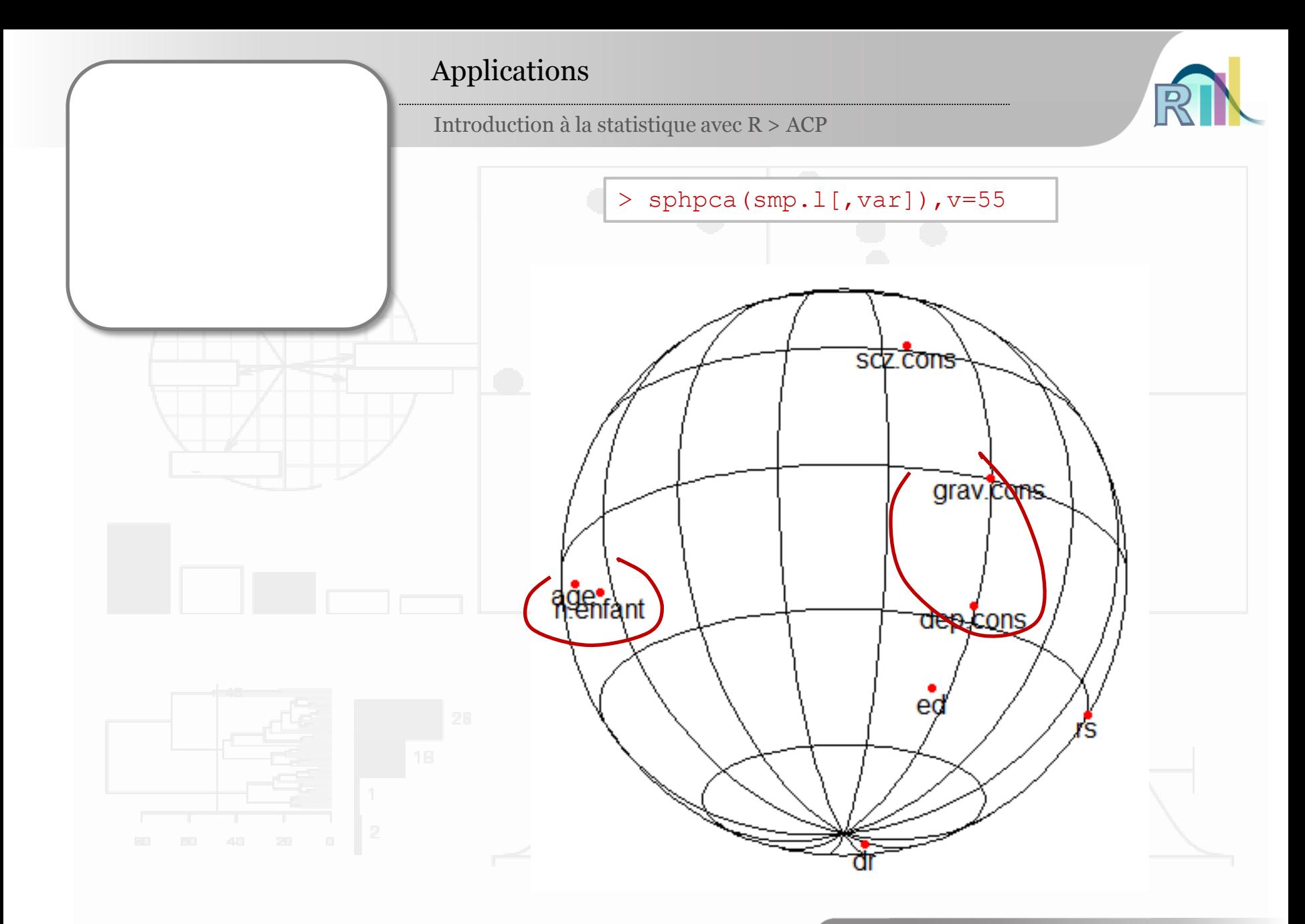

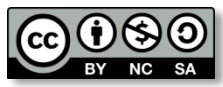

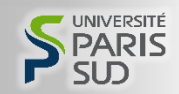

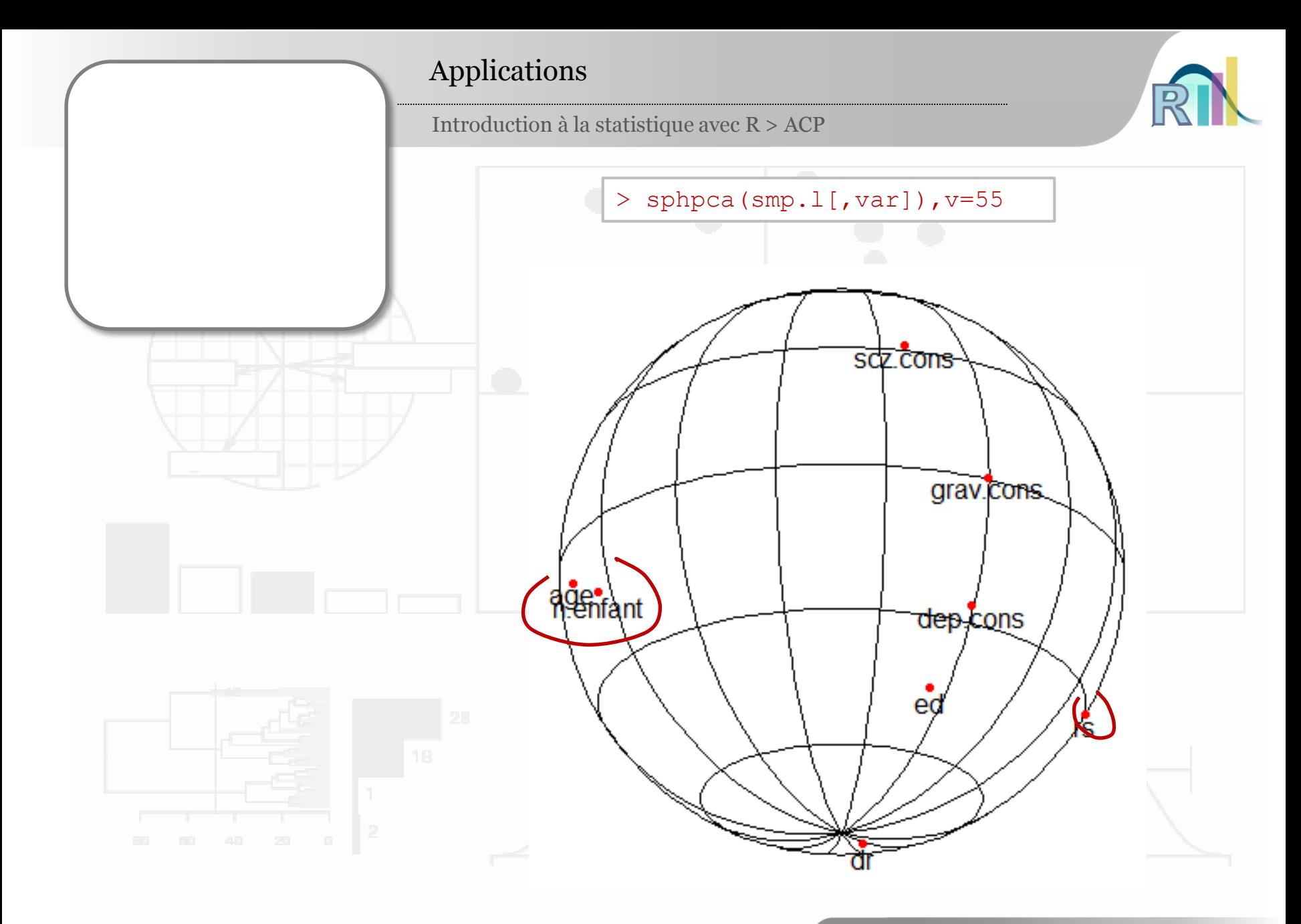

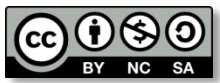

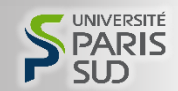

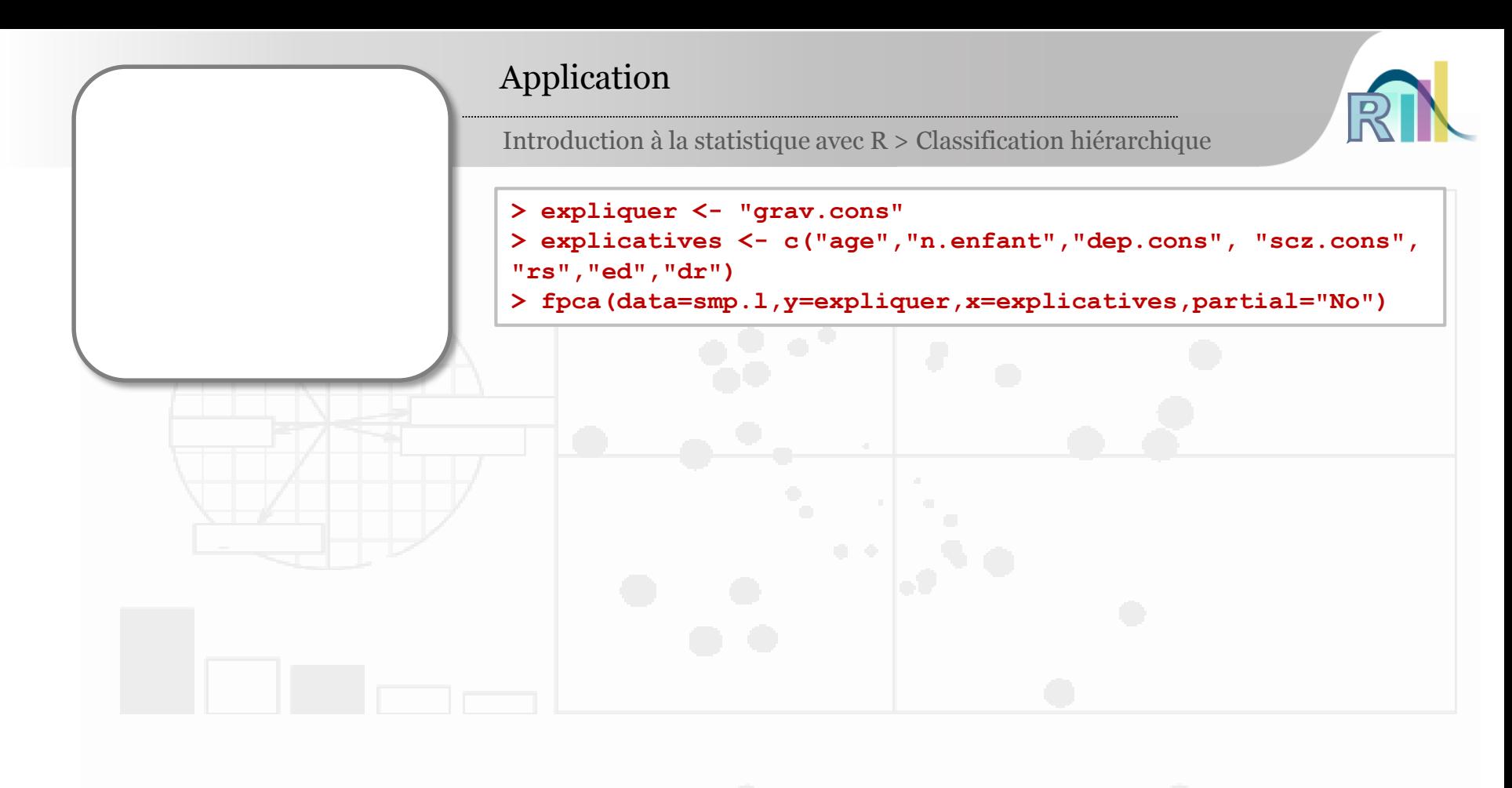

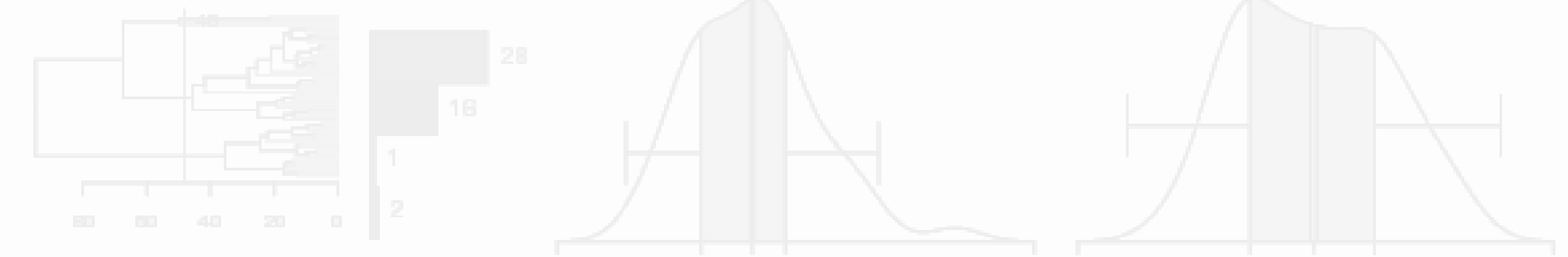

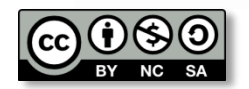

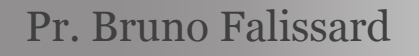

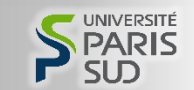

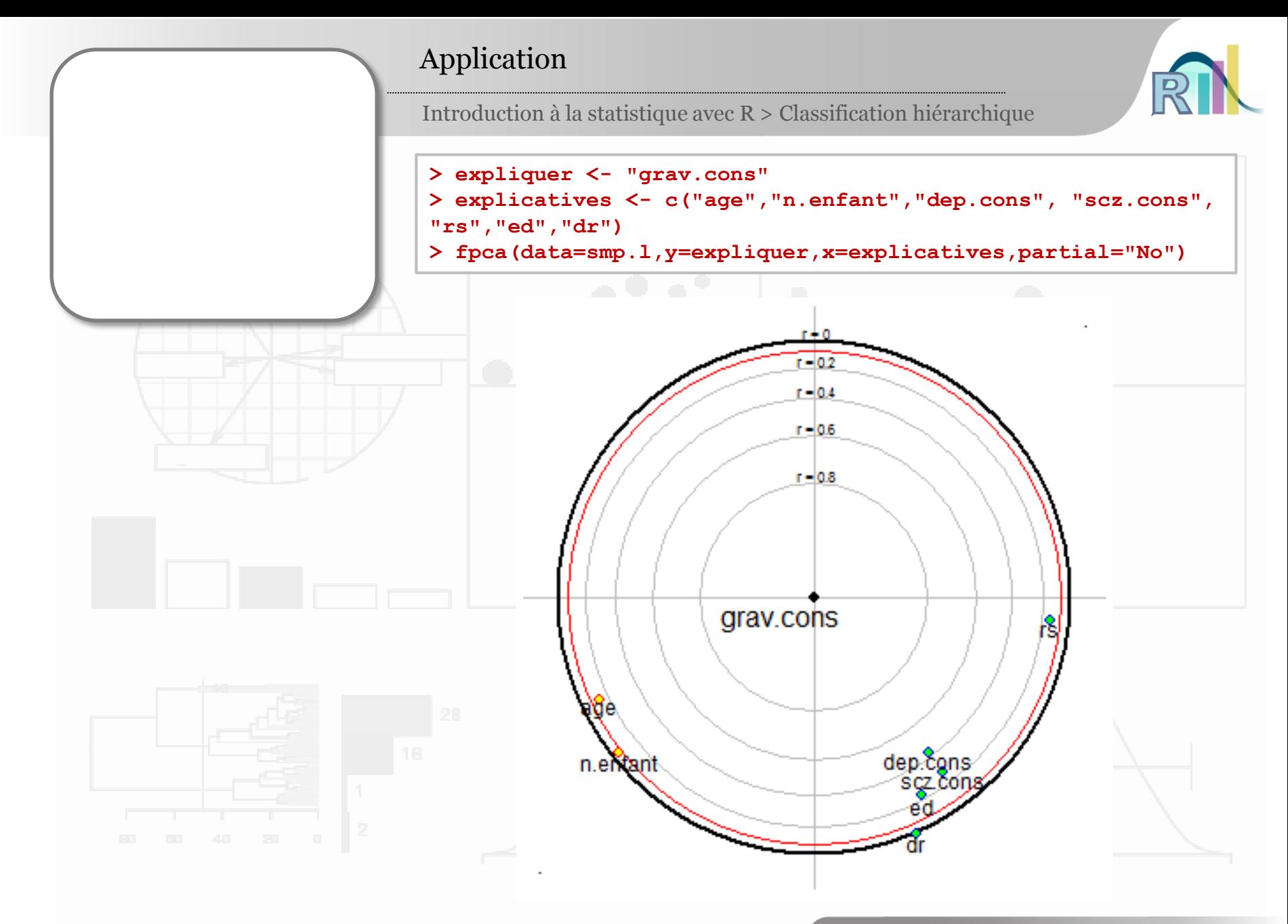

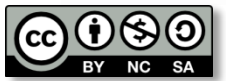

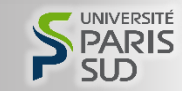

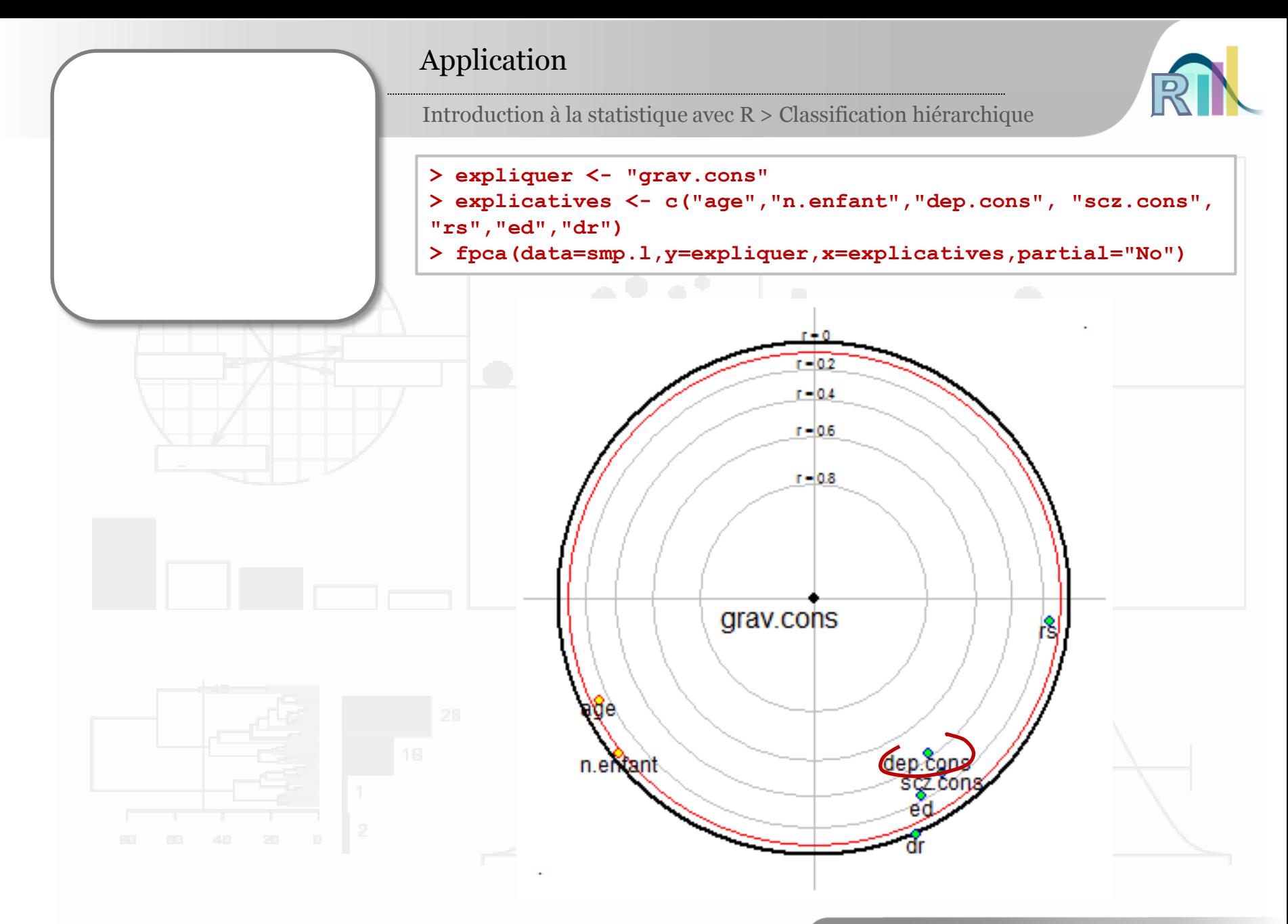

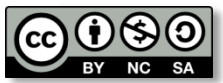

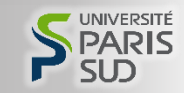

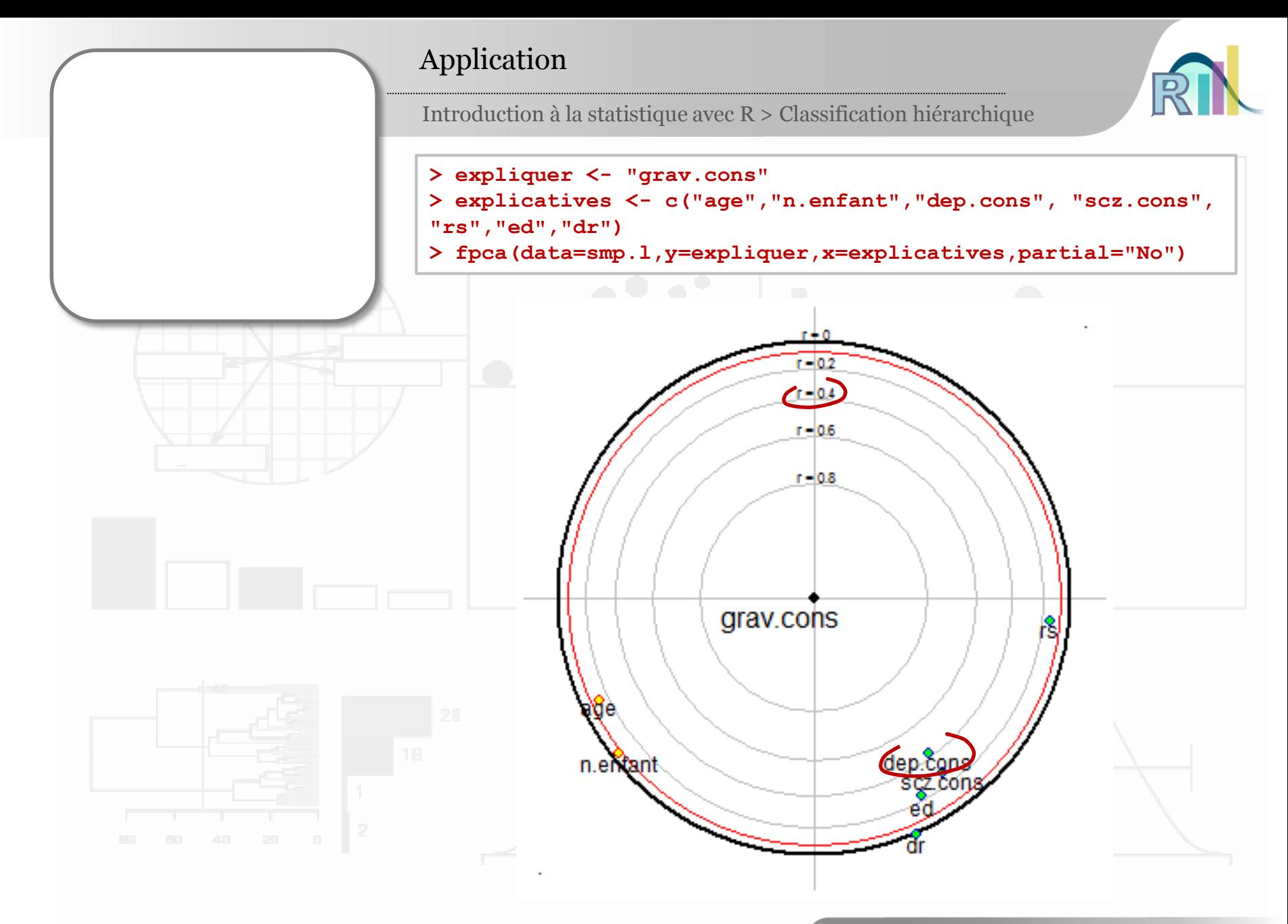

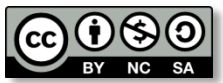

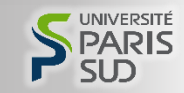

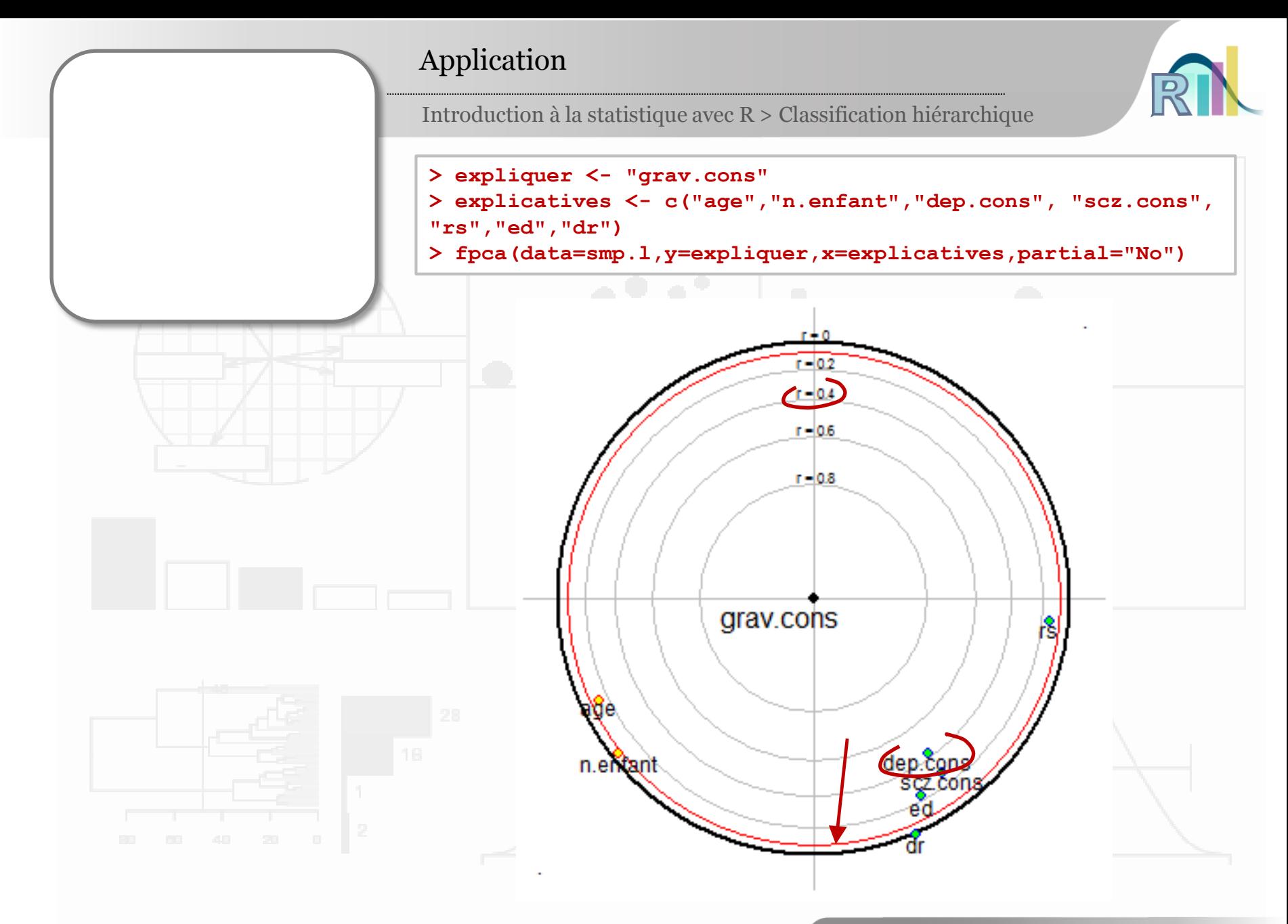

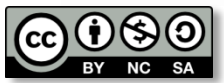

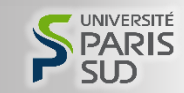

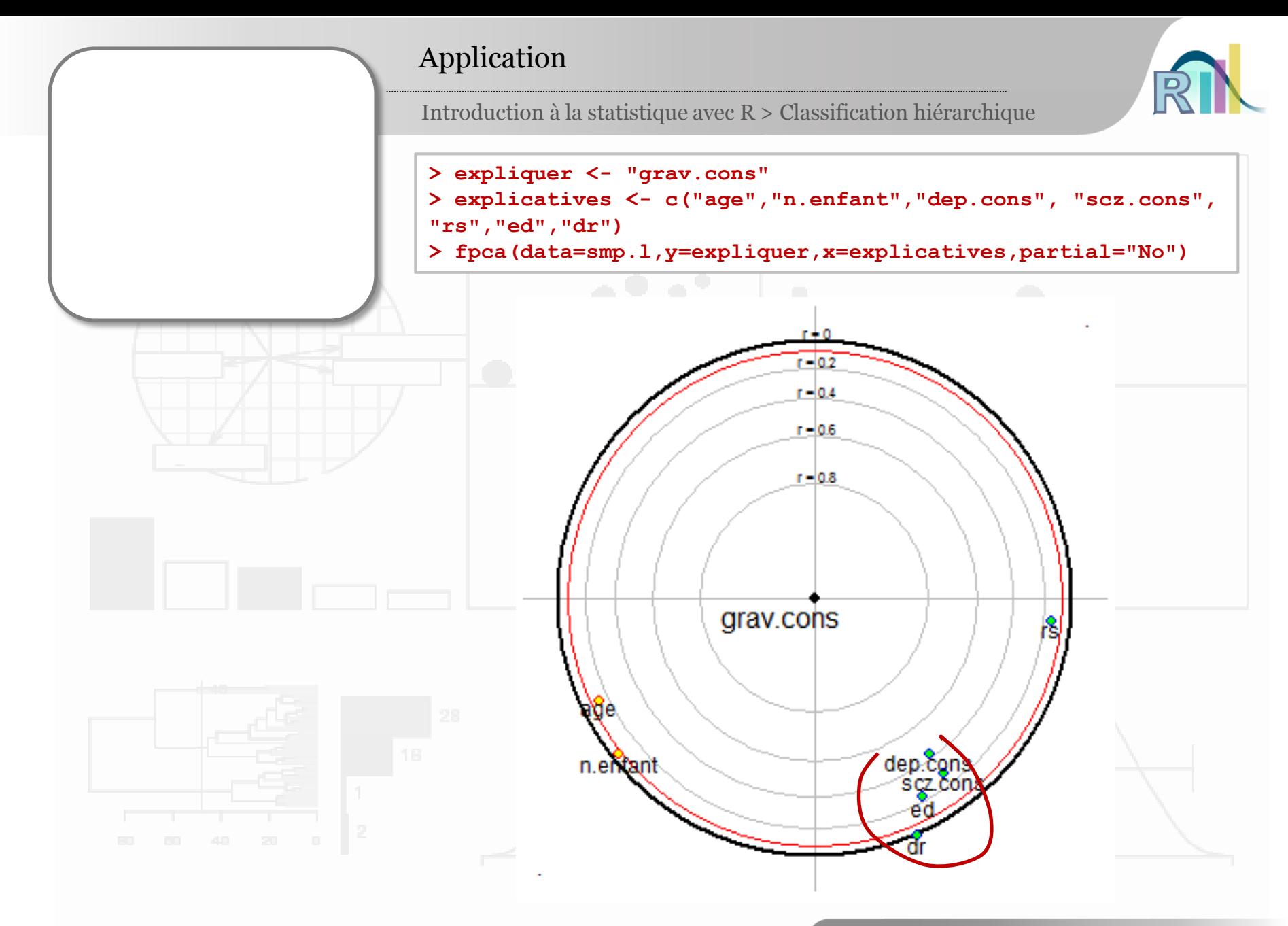

![](_page_41_Picture_1.jpeg)

![](_page_41_Picture_3.jpeg)

![](_page_42_Figure_0.jpeg)

![](_page_42_Picture_1.jpeg)

![](_page_42_Picture_3.jpeg)

![](_page_43_Figure_0.jpeg)

![](_page_43_Picture_1.jpeg)

![](_page_43_Picture_3.jpeg)

![](_page_44_Figure_0.jpeg)

![](_page_44_Picture_1.jpeg)

![](_page_44_Picture_3.jpeg)

![](_page_45_Figure_0.jpeg)

```
var <- c("age","n.enfant","scz.cons","dep.cons","grav.cons",
"rs", "ed", "dr")library(psy)
mdspca(smp.l[,var])
sphpca(smp.l[,var], v=55)
expliquer <- "grav.cons"
explicatives <- c("age","n.enfant","dep.cons","scz.cons",
"rs", "ed", "dr")
fpca(data=smp.l,y=expliquer,x=explicatives,partial="No")
```
![](_page_45_Picture_2.jpeg)

![](_page_45_Picture_4.jpeg)